## Modélisation O-O avec UML

Reda Bendraou reda.bendraou{{@}}Lip6.fr http://pagesperso-systeme.lip6.fr/Reda.Bendraou/

Le contenu de ce cours a été influencé par les lectures citées à la fin de ce support.

LI386-S1 Génie Logiciel - UPMC Cours 2: Modélisation OO avec UML 1/ © Reda Bendraou

## La Modélisation

-Définition -Pourquoi modéliser? -Quel Langage utiliser? -Logiciel=Code?

LI386-S1 Génie Logiciel - UPMC Cours 2: Modélisation OO avec UML 2/ © Reda Bendraou

#### En quoi consiste la modélisation?

#### Construire une représentation abstraite de la réalité

#### Abstraction  $=$

- Ignorer les détails insignifiants
- Ressortir des détails les plus importants
	- Important= décider de ce qui est signifiant et de ce qui ne l'est pas, dépend directement de l'utilisation visée du modèle

Abstraction: « Opération intellectuelle qui consiste à isoler par la pensée l'un des caractères de quelque chose et à le considérer indépendamment des autres caractères de l'objet. »

Source Larousse en ligne.

## Une autre définition de la modélisation

- Modeling, in the broadest sense, is the cost-effective use of something in place of something else for some cognitive purpose. It allows us to use something that is simpler, safer or cheaper than reality instead of reality for some purpose
- A Model represents reality for the given purpose; the model is an abstraction of reality in the sense that it cannot represent all aspects of reality. This allows us to deal with the world in a simplified manner, avoiding the complexity, danger and irreversibility of reality

Par Jeff Rothenberg, « The nature of modeling »

- Attention au débat: abstraction = simplification?
	- La modélisation simplifie la compréhension et la communication autour du problème, elle ne simplifie pas le problème lui même!

## **Exemple: Google Maps**

· Différents niveaux d'abstractions

Vue nier

· Différents points de vues

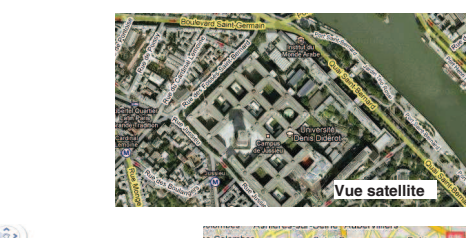

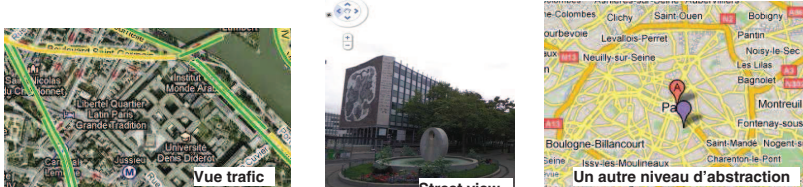

LI386-S1 Génie Logiciel - UPMC Cours 2: Modélisation OO avec UML 5/ @ Rede Bendraou

## Pourquoi Modéliser?

#### Pour gérer la complexité

- Des applications de plus en plus énormes
	- Windows 2000: 40 millions de lignes de code
	- Impossible à gérer par un seul programmeur

#### • Permet de réfléchir sur la conception

#### Séparation des préoccupations  $\bullet$

- Plusieurs vues sur le même problème (statique, comportementale, etc.)
- Exemple: Google
	- 400 000 Serveurs, une capacité de calcul gigantesque
	- 1 milliard de requêtes par jour
		- Chacune interrogeant 8 milliards de pages web en moins d' $1/5$  de S.

LI386-S1 Génie Logiciel - UPMC Cours 2: Modélisation OO avec UML 6/ © Reda Bendraou

## Pourquoi Modéliser?

#### Pour communiquer

- · Plusieurs acteurs dans le procédé de développement
	- Clients, manager, marketing, ingénieurs système & réseaux, etc.
- Le code n'est pas toujours compréhensible par les développeurs qui ne l'ont pas écrit
	- On peut difficilement communiquer avec du code, pas assez abstrait!
- Dans de gros projets souvent :
	- Des centaines de personnes
	- un peu partout dans le monde
- L'apparition de nouvelles façons de travailler
	- L'outsourcing, sous-traitance, etc.

## Pourquoi Modéliser?

#### Pour pérenniser un savoir-faire

- Certains projets peuvent durer des années
	- Pas toujours les mêmes personnes qui travaillent sur le projet
	- Besoin de capitaliser un savoir faire indépendant du code et des technos

vision MDE

- Capturer le métier sans se soucier des détails techniques
- Exemples de projets:
	- Contrôleur aérien (Thalès): Projet ~8 ans, durée de vie 40 ans
	- La construction d'un avion (Airbus): Projet  $\tilde{ }$  10 ans, durée de vie 50 ans

## Pourquoi Modéliser?

#### Augmenter la productivité

- · Génération de code à partir des modèles
	- La vision MDE (Model-Driven Engineering)
	- 100% du code généré dans certains domaines d'application
		- Exp. Site Web, fichier de configuration, BD, etc.
- · Maîtrise de la variabilité
	- La vision ligne de produit
		- Un modèle générique pour un produit, plusieurs variantes
- Exemple: Nokia
	- 1,1 milliard de téléphones portables (100 millions de plus par an)
	- Des milliers de versions de logiciels
	- Time-to-market  $\tilde{ }$  3 mois

LI386-S1 Génie Logiciel - UPMC Cours 2: Modélisation OO avec UML 9/ © Reda Bendraou

## Logiciel =  $Code$  ?

• Est-ce vraiment nécessaire de poser encore la question?

#### · Avant oui mais plus aujourd'hui:

- Logiciel= Documentation + Modèles + Code
- Plusieurs Modèles, vues pour le même logiciel
- De la documentation générée en partie des modèles
- Du code généré en partie des modèles (100% dans certains cas)

#### · Grâce aux modèles aujourd'hui

- Une meilleurs gestion de la complexité, de la variabilité et de la productivité

LI386-S1 Génie Logiciel - UPMC Cours 2: Modélisation OO avec UML 10/ © Reda Bendraou

## Mais quel langage utiliser pour modéliser?

- Plusieurs langages existaient/existent
- · En réalité un seul a réussi à s'imposer comme Le LANGAGE pour la modélisation d'applications OO
- UML (Unified Modeling Language): Pourquoi l'utiliser?
	- Un standard mondialement utilisé (plus de 80% des projets)
	- Standardisé par l'OMG (Open Mangement Group)
	- Très bien outillé et documenté (livres, tuto, forums, etc.)

## UML

- Historique - Les utilisations possibles d'UML -Le processus de développement avec UML -Les phases de développement couvertes par UML - UML: des diagrammes et des points de vue

## Naissance d'UML

- Entre 89 et 94 : le nombre de méthodes orientées objet est passé de 10 à <sup>p</sup>lus de 50
- **Chaque méthode proposait son propre langage de modélisation**
- Toutes les méthodes avaient pourtant d'énormes points communs (objets, méthode, paramètres, …)
- Au milieu des années 90, G. Booch, I. Jacobson et J. Rumbaugh ont chacun commencé <sup>à</sup> adopter les idées des autres. Les 3 auteurs ont souhaité créer un Langage de Modélisation Unifié

© Reda BendraouLI386-S1 Génie Logiciel – UPMC Cours 2: Modélisation OO avec UML 13/

## Historique

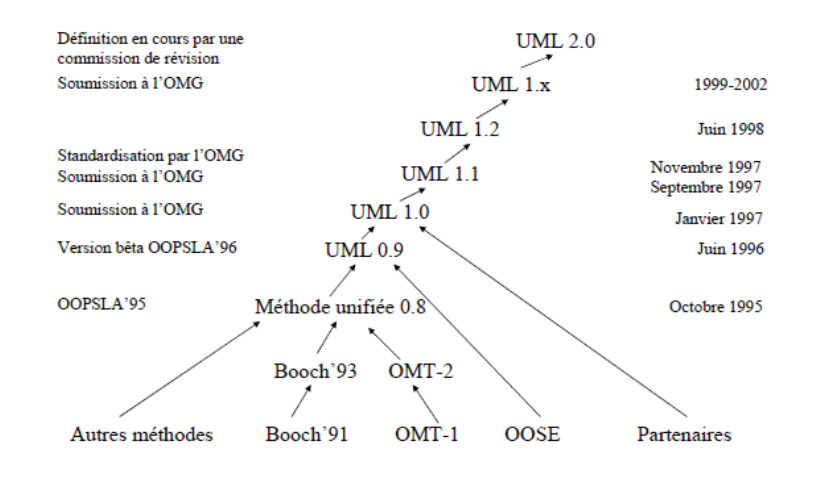

© Reda BendraouLI386-S1 Génie Logiciel – UPMC Cours 2: Modélisation OO avec UML 14/

## Généalogie d'UML

- L'histoire n'a retenu que les  $\beta$  amigos alors que tant d'autres ont participé à la standardisation d'UML
- UML évolue régulièrement (sans les  $3$  amigos  $\circledcirc$ )

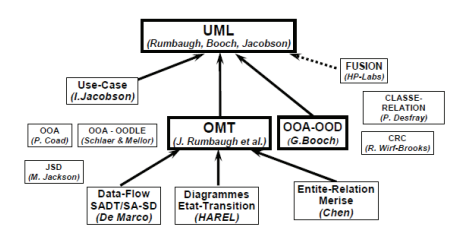

## UML: Principales influences

- Booch: Catégories et sous-systèmes
- Embley: Classes singletons et objets composites
- · Fusion: Description des opérations, numérotation des messages
- Gamma, et al.: *Frameworks, patterns,* et notes
- Harel: Automates (*Statecharts*)
- Jacobson: Cas d'utilisation (*use cases*)
- Meyer: Pré- et post-conditions
- **Odell:** Classification dynamique, éclairage sur les événements
- **OMT**: Associations
- Shlaer-Mellor: Cycle de vie des objets
- Wirfs-Brock: Responsabilités (CRC)

## **UML** Aujourd'hui

- UML est le langage de modélisation OO le plus connu et le plus utilisé
- UML s'applique à plusieurs domaines
	- OO. RT. Déploiement. Requirement. ...
- · UML n'est pas une méthode
	- Exemple de méthode: RUP (Rational Unified Process)
- Peu d'utilisateurs connaissent le standard, ils ont une vision outillée d'UML (Vision Utilisateur)
	- 5% forte compréhension, 45% faible compréhension, 50% aucune compréhension
- UML est fortement critiqué car pas assez formel
- Le marché UML est important et s'accroît
	- MDA et MDD, UML2.1. IBM a racheté Rational !!!

LI386-S1 Génie Logiciel - UPMC Cours 2: Modélisation OO avec UML 17/ © Reda Bendraou

## Trois utilisations possibles d'UML

#### (1) Comme un langage pour faire des croquis, esquisses, ébauches... (explorer)

- Pour échanger, communiquer rapidement autour d'une idée
- Des modèles pas forcément 100% complets
- Objectifs: Analyser, réfléchir, décider (brainstorming)
- Probablement la manière dont UML est le plus utilisé aujourd'hui

LI386-S1 Génie Logiciel - UPMC Cours 2: Modélisation OO avec UML 18/ © Reda Bendraou

## Trois utilisations possibles d'UML

#### (2) Comme un langage de spécification de modèles, patrons... (spécifier)

- Des modèles complets, des modèles prêts à être codés
- Des modèles utilisés pour prendre des décisions poussées de design
- Des modèles issus de Reverse Engineering
	- · Cela permet de réfléchir dessus, d'améliorer la conception,
	- De casser des dépendances, d'appliquer des design patterns, etc.
- Possibilité de faire du round-trip engineering (outils pas encore très matures)
	- Génération de code (classes et signatures de méthodes, pas le corps!!!)
	- Reverse engineering pour isoler une vue ou un élément du système
- Objectifs: (1)+ Concevoir, Pérenniser, Générer une partie du code
- La manière dont est utilisé UML dans de gros projets

## Trois utilisations possibles d'UML

#### (3) Comme langage de programmation (produire)

- · Tout mettre dans le modèle, le modèle UML devient la source du code - même le corps des méthodes, en Iava et dans d'autres formalismes tels que Executable UML, J, xOCL, etc.
- Génération + compilation du code à partir du modèle
- Un outillage sophistiqué par assez mature malheureusement
- Objectifs:  $(2)$  + génération automatique de tout le code
- La manière dont on aimerait utiliser UML dans le futur mais le domaine reste encore immature malgré quelques tentatives
	- La difficulté réside à modéliser la logique du comportement
- «It's worth using UML as a programming language only if it results in something that's significantly more productive than using another programming language » Montin Rombor TIME Distilla

#### Dans ce cours

- On utilisera UML comme dans (1) (Explorer) et (2) (Spécifier)
- On expliquera pourquoi (3) n'est pas encore mature

### Le processus de développement avec UML

- $\bullet$  UML est indépendant du procédé ou de la méthode de développement
- Cependant le processus de développement avec UML est défini comme étant:
	- Itératif & Incrémental
	- Dirigé par les cas d'utilisation
	- Centré sur l'architecture
- Après la présentation des différents diagrammes nous proposerons une méthode de développement utilisant UML qu'on nommera UML-P6

© Reda BendraouLI386-S1 Génie Logiciel – UPMC Cours 2: Modélisation OO avec UML 22/

#### Les phases du développement couvertes par **IML**

- Expression des besoins
- Analyse

© Reda Bendraou

- Conception
- · Réalisation
- Validation
- · Déploiement
- Maintenance

#### **Bien couvertes par UML**

LI386-S1 Génie Logiciel – UPMC Cours 2: Modélisation OO avec UML 21/

- **Discutable: Réalisation: si utilisation d'UML comme langage de programmation.**
- **Validation: génération automatique de cas de tests mais loin d'être exhaustifs**
- **Déploiement: un diagramme UML pour ça**
- **Maintenance: possibilité de faire du reverse eng. Application de Design patterns, round-trip eng.**

Dans ce cours, nous essayerons de voir toutes ces utilisations d'UML

#### UML: des diagrammes et des points de vue

- Présentation des diagrammes par point de vue

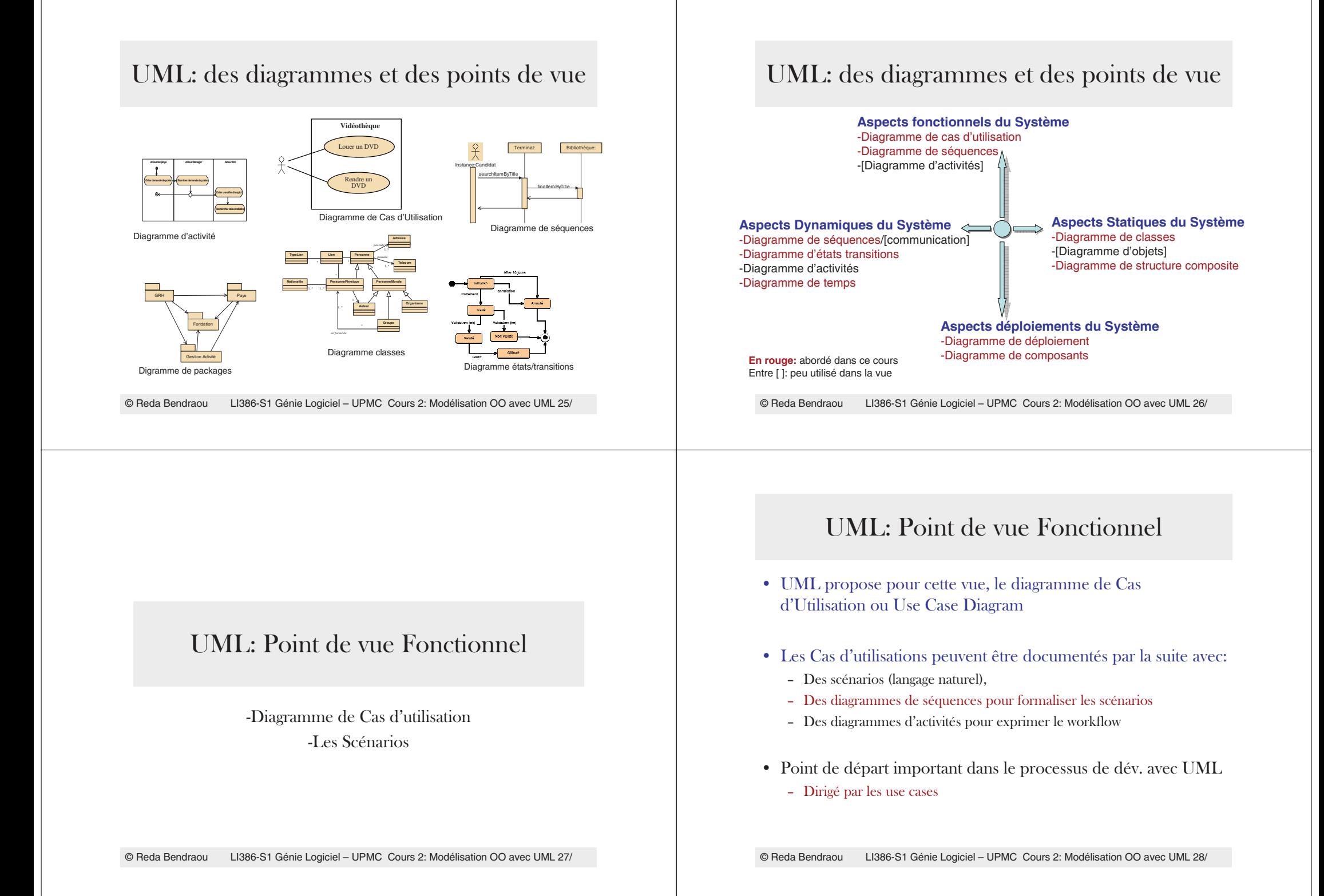

## Le diagramme de Cas d'Utilisation

#### Un diagramme centré utilisateur

- Un système est concu pour les utilisateurs :
	- ils savent ce que le système doit faire mais pas comment
	- ils connaissent l'aspect fonctionnel du système
- Les utilisateurs du système sont les plus aptes à décrire comment ils s'en servent
	- > Le système doit donc être bâti à partir des descriptions des utilisateurs.

#### LI386-S1 Génie Logiciel - UPMC Cours 2: Modélisation OO avec UML 29/ © Reda Bendraou

## Le diagramme de Cas d'Utilisation: Acteur

- Un Acteur représente un rôle joué par une entité externe qui interagit directement avec le système étudié (déf. UML2.0, omg)
- Ça peut être un utilisateur humain (ex. Agent, caissier, client, etc.), un dispositif matériel (ex. serveur, imprimante, etc.) ou un autre système (ex. Gestion de stock. etc.):
- Notations graphiques

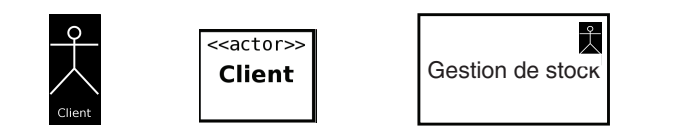

## Le diagramme de Cas d'Utilisation

#### Le diagramme des cas d'utilisation est modélisé par :

- $-$  Des acteurs
- $-$  Des cas d'utilisation
- Le Système
- Des relations
	- Associations, Héritage, dépendances

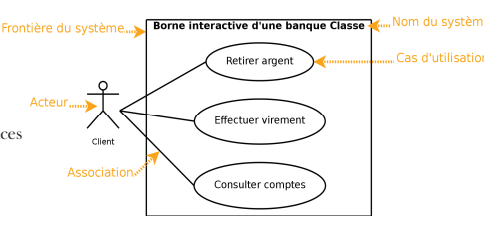

#### Ses objectifs sont :

- Communiquer
- Capturer les besoins fonctionnels du système
- Délimiter le système
- Visualiser le cahier des charges graphiquement
- Peut servir à concevoir les tests

LI386-S1 Génie Logiciel - UPMC Cours 2: Modélisation OO avec UML 30/ © Reda Bendraou

## Le diagramme de Cas d'Utilisation: Acteur

- Comment identifier les acteurs?
	- Par un dialogue avec le client et les utilisateurs
	- En délimitant les frontières du système
- $\bullet$  Qui sont-ils ?
	- les utilisateurs humains: les profils possibles sans oublier l'administrateur et l'opérateur de maintenance
	- les autres systèmes connexes interagissant avec le système : logiciels, périphériques ...

### Le diagramme de Cas d'Utilisation: Cas d'Utilisation

- Un Cas d'Utilisation représente un ensemble de séquences d'actions qui sont réalisées par le système et qui produisent un résultat observable intéressant pour un acteur particulier (déf. UML2.0, omg)
- Chaque Cas d'utilisation spécifie un comportement attendu du système considéré comme un tout, sans imposer le mode de réalisation de ce comportement.
- Il permet de décrire ce que le futur système devra faire, sans spécifier comment il le fera

Nommer avec un verbe à l'infinitif + complément

• Notations graphiques

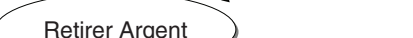

© Reda BendraouLI386-S1 Génie Logiciel – UPMC Cours 2: Modélisation OO avec UML 33/

## Le diagramme de Cas d'Utilisation: Le Système

- Le Système représente les limites de l'application considérée et regroupe un ensemble de cas d'utilisation
- Notations graphiques

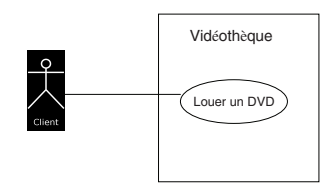

## Le diagramme de Cas d'Utilisation: Cas d'Utilisation

#### Comment identifier les cas d'utilisations?

- Répondre aux questions suivantes:
	- Quels sont les services rendus par le système ? – Chaque fonctionnalité métier est représentée par un use case
	- Quelles sont les interactions Acteurs/ système ?
		- Pour chaque acteur identifié
		- Rechercher les différentes intentions métiers avec lesquelles il utilise le système
		- Déterminer les services fonctionnels attendus du système par cet acteur
		- Ne pas oublier celui qui maintient le système
	- Quels sont les évènements perçus par le système (externes, temporels, changement d'état) ?

© Reda BendraouLI386-S1 Génie Logiciel – UPMC Cours 2: Modélisation OO avec UML 34/

## Le diagramme de Cas d'Utilisation: Les Relations

- Entre acteurs
- Entre acteurs  $\&$  UC - Association

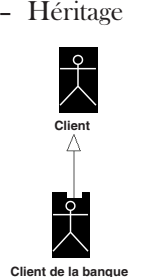

**Client**Retirer Arge

#### Le diagramme de Cas d'Utilisation: Les Relations

Entre Cas d'utilisation: trois types de relations

- Généralisation (héritage): le cas fils spécialise le cas père. Sémantique cependant ambigüe dans le cadre des UC. À éviter
- Inclusion  $(\leq\leq m\leq\leq)$ : le cas source incorpore directement et nécessairement le cas cible à un endroit précis dans son enchaînement. Le cas inclus n'est jamais exécuté tout seul. À utiliser pour factoriser
- Extension (<<extend>>: le cas de base en incorpore indirectement et **pas nécessairement** un autre à un endroit précis dans son enchaînement. Le cas de base peut être exécuté tout seul. À utiliser avec parcimonie

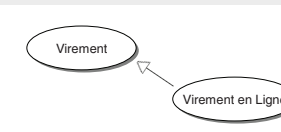

Retirer Arger

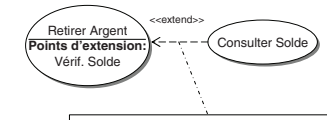

Condition: {porteur choisit Consulter Sold Point d'extension: vérif. Solde

LI386-S1 Génie Logiciel - UPMC Cours 2: Modélisation OO avec UML 37/ © Reda Bendraou

## Le diagramme de Cas d'Utilisation

#### Quelques conseils:

- · Granularité des UC 2 UC Vs. 15 UC
	- « There is a magic number:7, plus or minus 2. This refers to the number of concepts that We humans can keep in mind at any one time » (H.A. Miller, 1958)
	- Notions de fonctions fondamentales Vs. Opérationnelles
	- Possibilité après d'abstraire (réduire le nombre de UC en définissant des fonctions plus globales) ou de décomposer (en définissant des fonctions à grain plus fin - déconseillé!)
- Eviter d'abuser des «include», «extend» et de l'héritage entre UC.
- · Processus itératif et centré utilisateurs pour définir les UC

LI386-S1 Génie Logiciel - UPMC Cours 2: Modélisation OO avec UML 38/ © Reda Bendraou

#### Le diagramme de Cas d'Utilisation: Conclusion

- Les diagrammes de cas d'utilisation sont souvent employés
	- Ils permettent de décrire le système de façon très abstraite
	- Ils offrent une vue fonctionnelle (par opposition à une vue  $OO$ )
	- Ils sont très simples
- Les CU se limitent à décrire le « quoi » d'un système, pas le « comment »
- Les cas d'utilisation sont une description fonctionnelle d'un système après quoi il faut passer à une description objet (les scénarios) utilisant :
	- les diagrammes de séquences ou les diagrammes d'activités comme alternative:

#### Les Scénarios

- Scénarios et Cas d'utilisation - Exemple

## Les Scénarios

- Les scénarios sont des instances de cas d'utilisation
	- Un scénario est un exemple de dialogue entre le système et un ou plusieurs acteurs
- Souvent décrits en langage naturel puis formalisés à l'aide de diagrammes de séquences UML
	- Une séquence d'actions décrivant l'interaction entre utilisateur et système
- $\bullet$  Ils font partie de la documentation des CU. (très conseillé de les faire)
- Certains s'en servent pour identifier les Cas d'Utilisation
	- Plusieurs scénarios ayant le même but utilisateur  $\Rightarrow$  un CU.

© Reda BendraouLI386-S1 Génie Logiciel – UPMC Cours 2: Modélisation OO avec UML 41/

### Les Scénarios

- Chaque cas d'utilisation va avoir un ensemble de scénarios
- des scénarios primaires (tout va bien, le Happy Path)
- des scénarios secondaires (les exceptions)
- L'ensemble des scénarios + UC constitue + ou le cahier des charges du système

© Reda BendraouLI386-S1 Génie Logiciel – UPMC Cours 2: Modélisation OO avec UML 42/

# Les Scénarios: Exemple

• Exemple de documentation d'un UC/Scénario

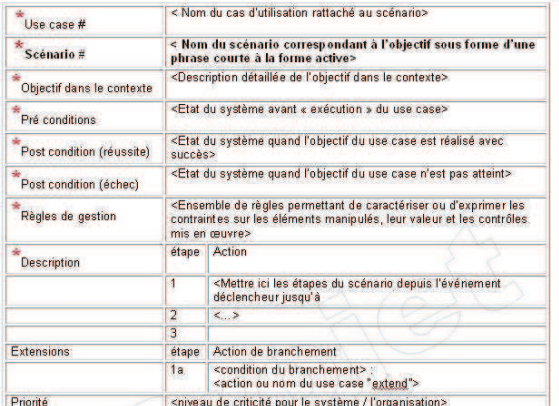

## Les Scénarios: Exemple

- Le scénario Retirer Argent (le Happy Path):
	- 1) Le **client** introduit sa carte bancaire
	- 2) Le **système** demande le code secret
	- 3) Le client saisit son code secret. Le système vérifie le code
	- 5) Le système demande le montant à retirer. Le client saisit le
	- montant
	- 6) Le système retourne la carte bancaire
	- 7) Le **client** reprend sa carte bancaire
	- 8) Le **système** délivre les billets correspondant au montant
	- 9) Le **client** prend les billets
- Identifier par la suite les différents scénarios d'exceptions
	- La technique du If (faire un « si » ça ne marche pas à chaque étape)
- Prochaine étape, formaliser les scénarios à l'aide de diagrammes de séquence

#### Diagramme de Séquence et d'Activités

- Ces diagrammes peuvent être utilisés dans cet vue
- Pour représenter visuellement les scénarios

© Reda Bendraou

- Pour représenter visuellement des fonctionnalités compliquées
- Nous les présenterons dans le contexte de la vue dynamique

LI386-S1 Génie Logiciel – UPMC Cours 2: Modélisation OO avec UML 45/

#### UML: Point de vue Statique

-Rappel OO -Diagramme de Classes -Diagramme d'Objet - Diagramme de Structure Composite

© Reda BendraouLI386-S1 Génie Logiciel – UPMC Cours 2: Modélisation OO avec UML 46/

#### Vision OO

- Moyens d'organiser le logiciel (application) sous forme d'une collection d'objets qui encapsulent ensemble structures de données et comportement
	- Plutôt que sous forme de fonctions
- Concepts dans ce rappel
	- Objet
	- Classe
	- Message
	- Encapsulation
	- Héritage
	- Polymorphisme

Rappel OO

-Vision OO -Concepts de base

## Les Objets

• Les objets informatiques définissent une représentation simplifiée des entités du monde réel

© Reda Bendraou

- Les objets représentent des entités concrètes (avec une masse) ou abstraites (concept)
- Les objets encapsulent une partie de la connaissance du monde dans lequel ils évoluent

LI386-S1 Génie Logiciel – UPMC Cours 2: Modélisation OO avec UML 49/

## Un Objet

#### **I**dentité

- constante
- permet à un objet d'être manipulé, référencé par d'autres

#### **Etat**

- variable
- conforme à un certain type (classe)
- caractérise la "valeur" d'un objet à un instant donné

#### Comportement

- opérations que peut accomplir l'objet
- invoqué via l'interface de l'objet
- modifie ou non l'état

© Reda BendraouLI386-S1 Génie Logiciel – UPMC Cours 2: Modélisation OO avec UML 50/

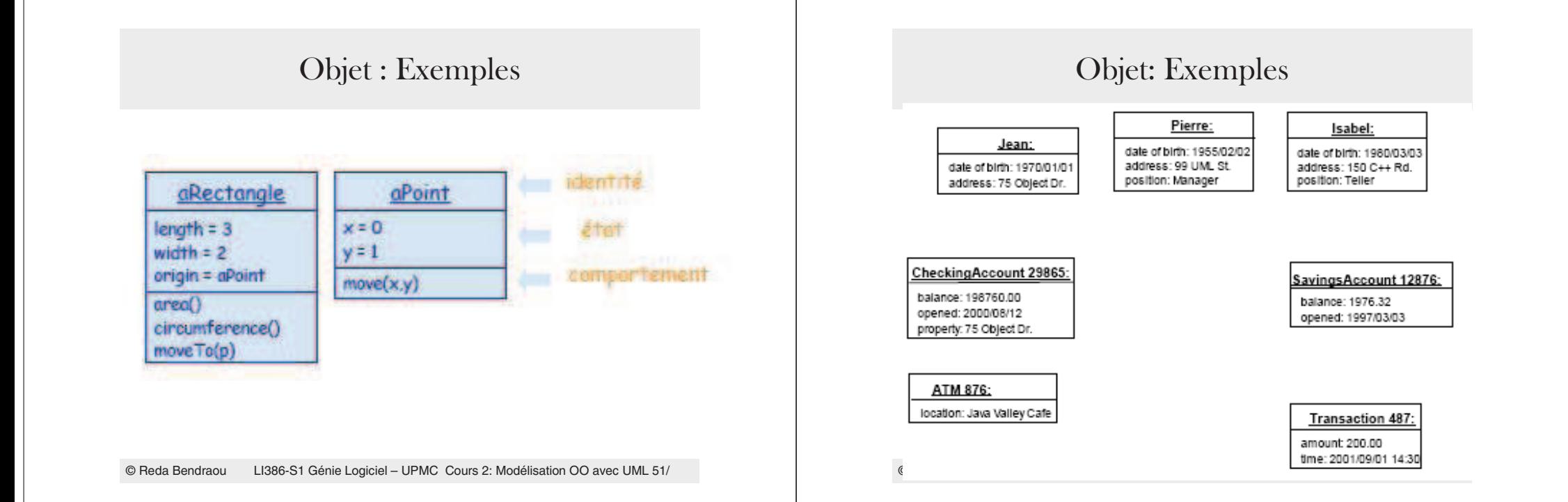

### Messages & Méthodes

- Messages
	- La seule façon de communiquer entre objets
	- Indiquent quel comportement les objets doivent exécuter
- Méthodes

© Reda Bendraou

- Indiquent comment répondre à un message (comment le comportement s'exécute)
- Ont accès aux données de l'objet (i.e. état)

## Encapsulation

- Les données de l'objet (son état) sont privées
- $\bullet$  Le comportement d'un objet est encapsulé
	- Les clients d'un objet connaissent seulement l'ensemble de messages que l'objet peut recevoir
	- Les implémentations des méthodes restent cachées aux clients externes

© Reda BendraouLI386-S1 Génie Logiciel – UPMC Cours 2: Modélisation OO avec UML 54/

## Encapsulation

LI386-S1 Génie Logiciel – UPMC Cours 2: Modélisation OO avec UML 53/

- Interface : une vitrine de l'objet
- $\bullet$  Les actions exécutées sont masquées à l'initiateur du message
- $\bullet$  Délégation: un objet peut faire appel à un autre objet afin d'honorer son service

## **Classe**

- Une unité d'abstraction
- Un mécanisme de groupage, de classification
	- Une collection d'objet similaires
	- Chaque objet est l'instance d'une classe
	- La classe est le type de l'objet
- Décrit la structure commune à une collection d'objets en termes de propriétés et de méthodes (comportement)

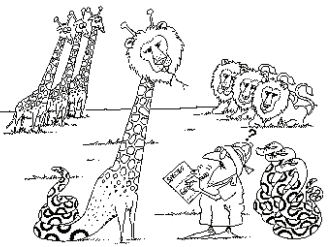

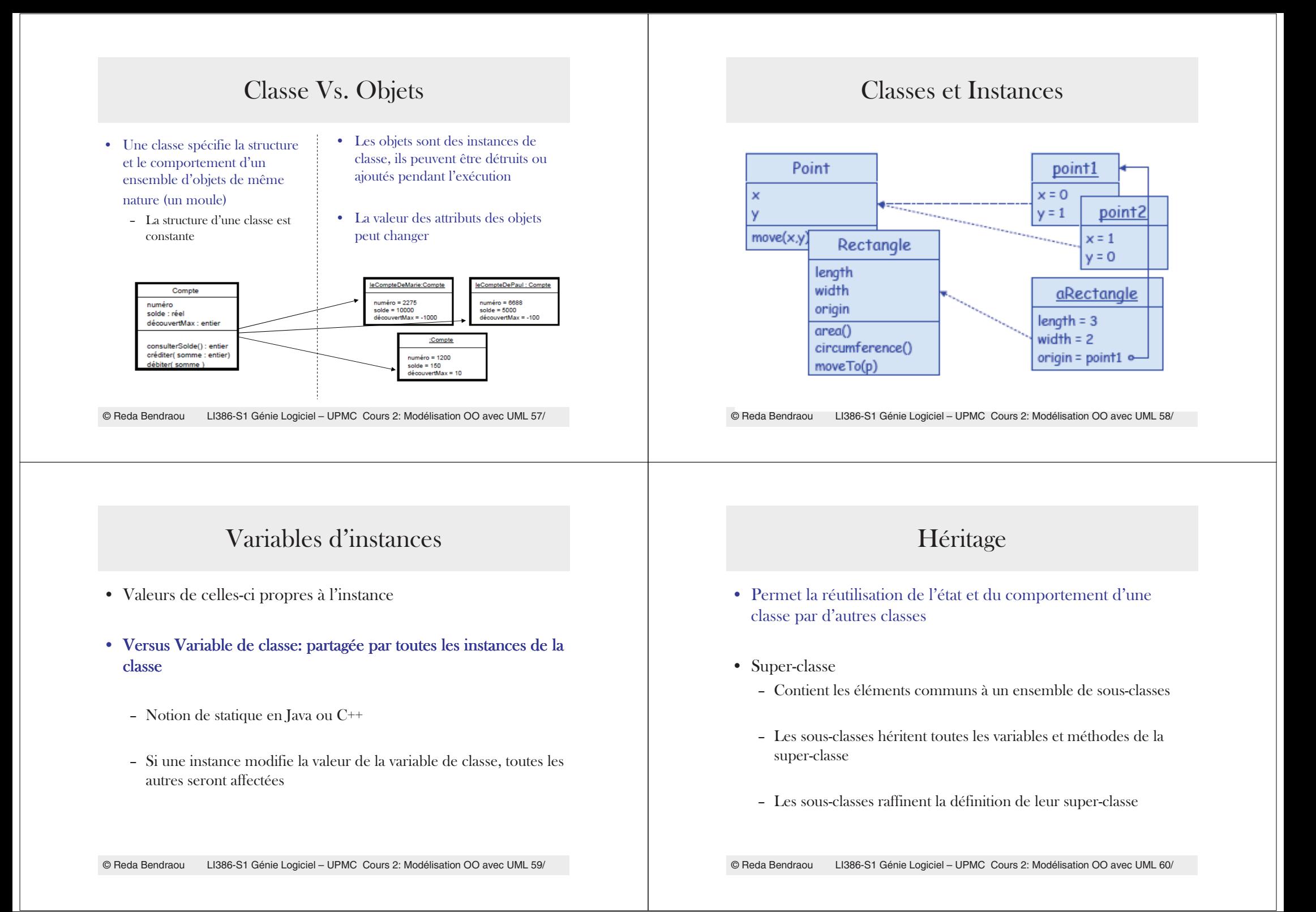

## Héritage-exemple

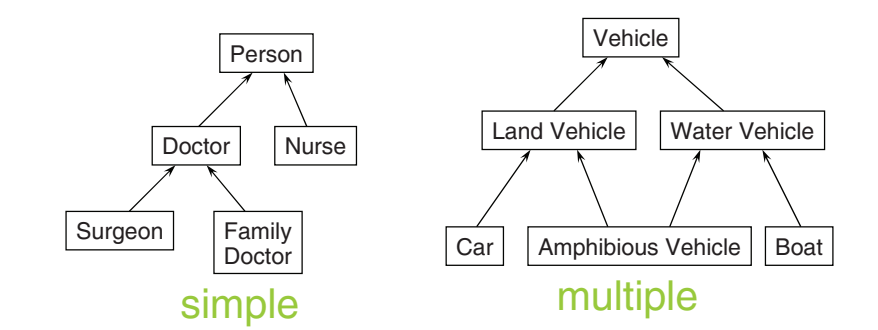

## Polymorphisme

#### • Polymorphisme ad-hoc

- représente la possibilité de définir plusieurs fonctions de même nom mais possédant des paramètres différents (en nombre et/ou en type)
- Ex.

• La méthode *int addition(int, int)* pourra retourner la somme de deux entiers

- La méthode *float addition(float, float)* pourra retourner la somme de deux flottants
- La méthode *char addition(char, char)* pourra définir au gré de l'auteur la somme de deux caractères

© Reda BendraouLI386-S1 Génie Logiciel – UPMC Cours 2: Modélisation OO avec UML 62/

Polymorphisme

LI386-S1 Génie Logiciel – UPMC Cours 2: Modélisation OO avec UML 61/

• Polymorphisme d'héritage (ou sous-typage)

© Reda Bendraou

- La possibilité de redéfinir une méthode dans des classes héritant d'une classe de base
- Il est possible d'appeler la méthode d'un objet sans se soucier de son type intrinsèque
- permet de faire abstraction des détails des classes spécialisées d'une famille d'objet, en les masquant par une interface commune (qui est la classe de base)

#### Polymorphisme

#### • Polymorphisme d'héritage – Exemple

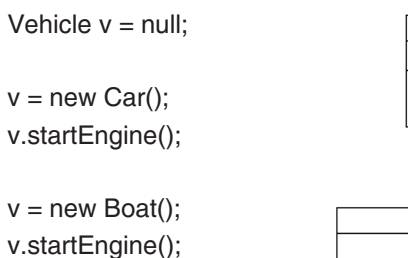

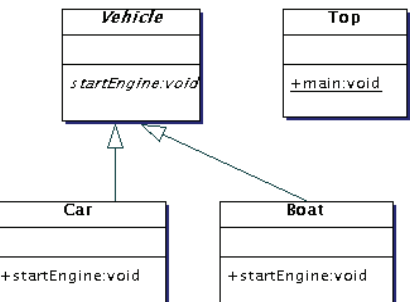

## Polymorphisme

#### • Polymorphisme d'héritage – Exemple

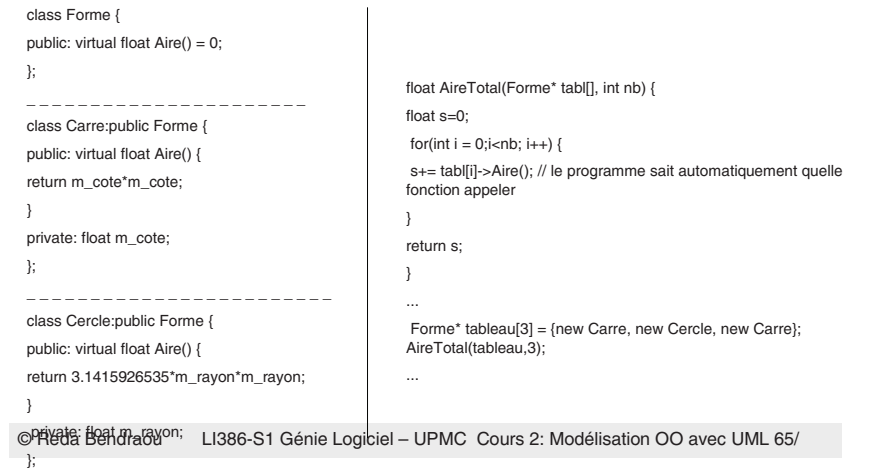

## Polymorphisme

#### • Polymorphisme généralisé (paramétré)

- correspond à la possibilité de définir des fonctions génériques et suppose la possibilité d'abstraire les types et peut être vu comme la forme ultime du polymorphisme -

#### #include <iostream.h>

© Reda Bendraou LI386-S1 Génie Logiciel – UPMC Cours 2: Modélisation OO avec UML 66/ template <class C> void echanger(C &a, C &b){ C x;  $x = a$  $a = b$ ;  $b = x$ ; }

#### Diagramme de Classes

- Un diagramme de classes est un graphe d'éléments connectés par des relations
- Un diagramme de classes est une vue graphique de la structure statique d'un système

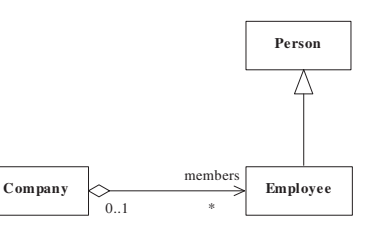

Diagramme de Classes

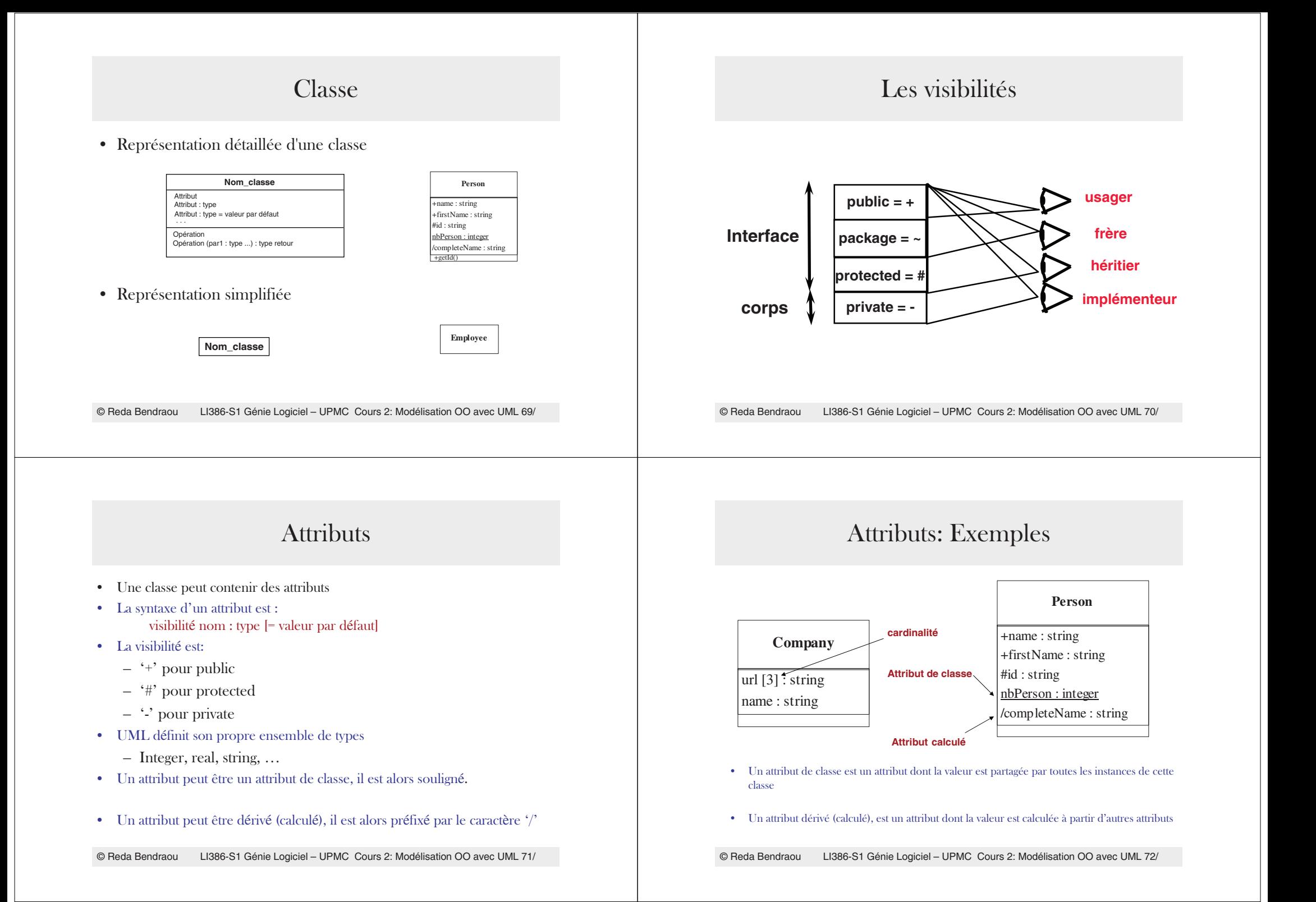

## Opérations

- Une opération est un service qu'une instance de la classe peut exécuter
- La syntaxe d'une opération est: visibility name(parameter):return
- La syntaxe des paramètres est: kind name: type
- Le kind peut être:
	- $-$  in, out, inout

LI386-S1 Génie Logiciel - UPMC Cours 2: Modélisation OO avec UML 73/ © Reda Bendraou

## Les Associations

- Concept important dans UML
- Une relation met en correspondance des éléments d'ensembles
- Une relation permet la description d'un concept à l'aide d'autres concepts
- Très important: Une association est un lien stable (persistant) entre deux objets

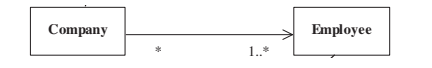

## **Opérations: Exemples**

Company url  $[3]$  : string name: string +makeProfit():real +getWorkingEmployee(): [\*] Employee

**Employee** 

+stopWork():boolean +startWork(In work:string):boolean

LI386-S1 Génie Logiciel - UPMC Cours 2: Modélisation OO avec UML 74/ © Reda Bendraou

## Les Associations: Vue ensembliste

• Une association met en correspondance des éléments d'ensembles

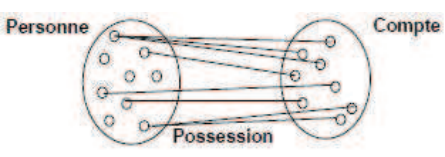

• Exemple avec un diagramme d'objet (présenté plus loin)

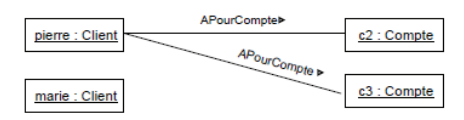

LI386-S1 Génie Logiciel - UPMC Cours 2: Modélisation OO avec UML 76/ © Reda Bendraou

## Les Associations

• Une association binaire est composée de deux associations ends.

- Une association end est paramétrée par:
	- Un nom (le role joué par l'entité connectée)
	- Une cardinalité  $(0, 1, *, 1, *, ...)$

© Reda Bendraou

- Un genre d'agrégation (composite, aggregation, none)
- De plusieurs propriétés: isNavigable, isChangeable, etc.

## Association: Notation

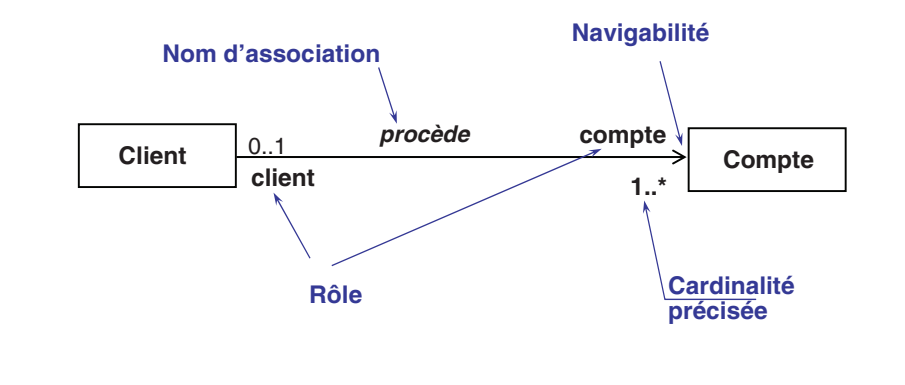

© Reda BendraouLI386-S1 Génie Logiciel – UPMC Cours 2: Modélisation OO avec UML 78/

Association réflexive

LI386-S1 Génie Logiciel – UPMC Cours 2: Modélisation OO avec UML 77/

 $\bullet$  Une association réflexive lie des objets de la même classe

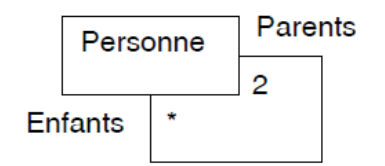

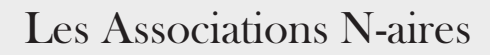

- Relation entre plus de deux classes
- Peuvent toujours être représentées autrement

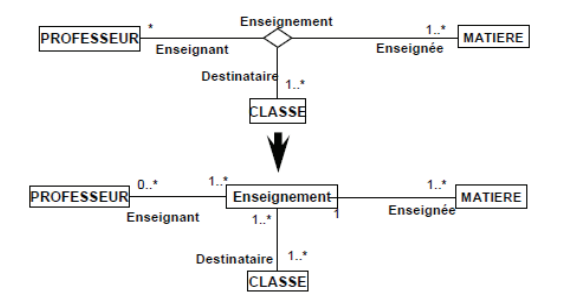

#### Classe d'association

• Quand l'association contient de l'information

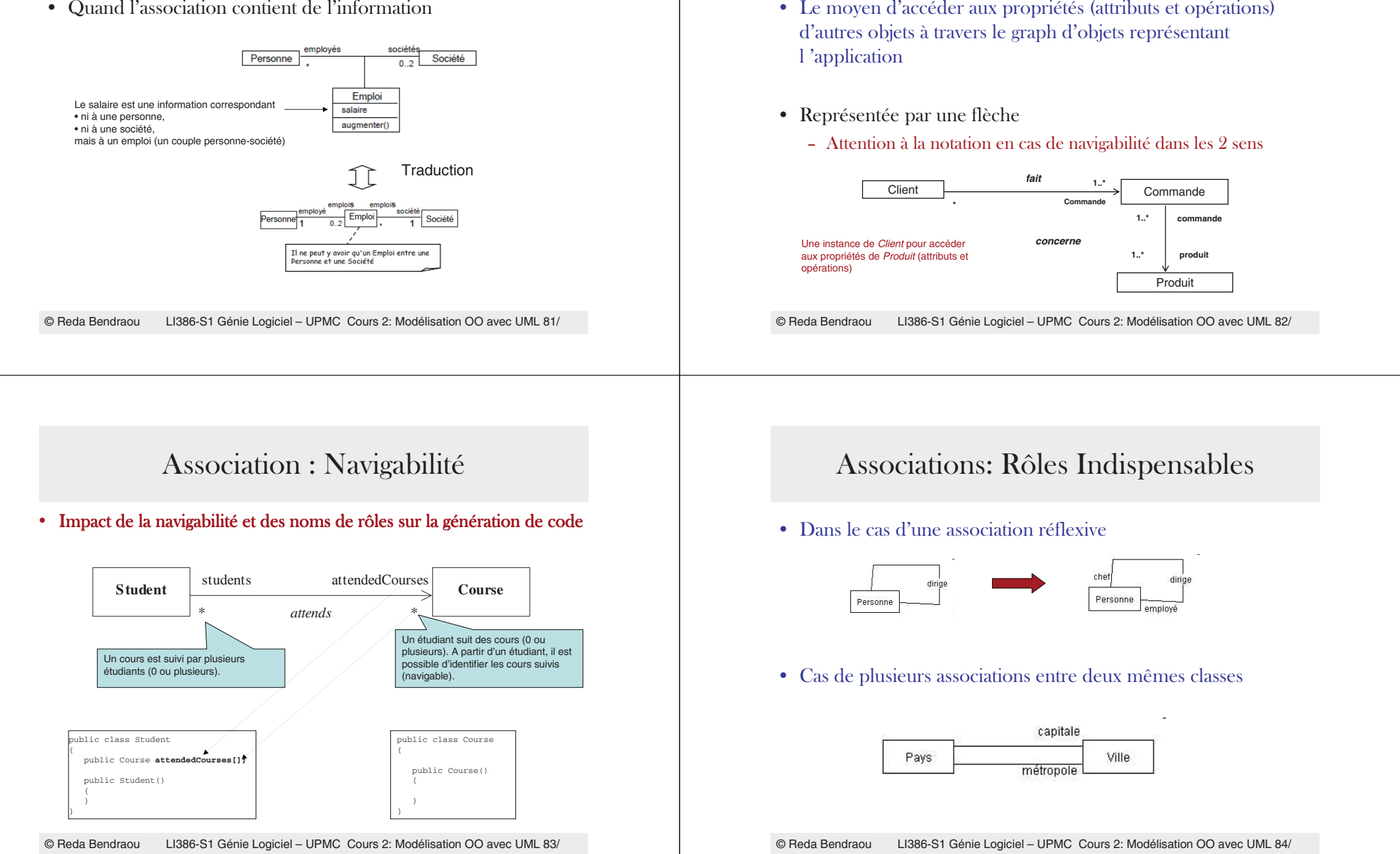

Association : Navigabilité

#### Associations: Agrégation & Composition

- Notion de « est composé de », « contient » « est construit à partir de », « est formé de »....
- Renforce la sémantique d'association (un ensemble d'objets qui fait partie d'un autre objet)

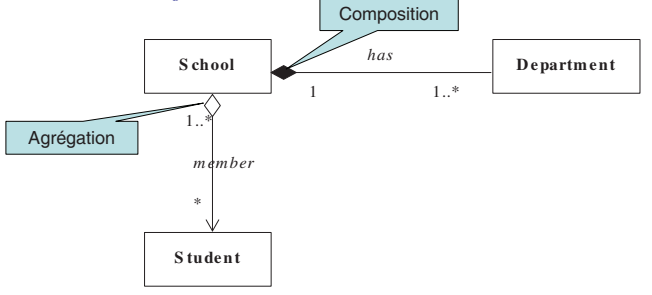

LI386-S1 Génie Logiciel - UPMC Cours 2: Modélisation OO avec UML 85/ © Reda Bendraou

## **Associations: Agrégation**

- L'agrégation exprime une composition faible (partagée)
- Un composant peut faire partie de plusieurs composites
	- La multiplicité coté composite peut être  $(1...^*)$
- Le cycle de vie du composant n'est pas lié à celui du composite
	- Si le composite est détruit, les composants restent

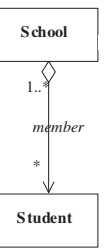

LI386-S1 Génie Logiciel - UPMC Cours 2: Modélisation OO avec UML 86/ © Reda Bendraou

## **Associations: Composition**

- Exprime une composition forte (n'est pas partagée)
- Le composant ne fait partie qu'un d'un seul composite - Multiplicité coté composite égale à 1
- Le cycle de vie du composant est lié à celui du composite - Si le composite est détruit, les composant n'ont plus raison d'être

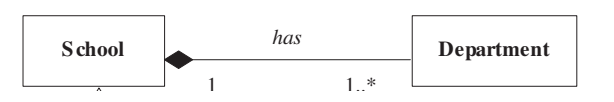

## Associations: Agrégation & Composition

- Attention aux abus d'utilisation de ces types d'associations
- L'agrégation n'est pas trop utilisée vu qu'elle présente pas mal de similitudes dans la sémantique avec une association simple
	- Pas de contraintes sur les cardinalités
	- Juste sémantiquement un peu plus forte (le but initial dans le standard) et interdiction des cycles
	- Utilisation toujours ambiguë dans la communauté
- Eviter de construire vos diagrammes de classe en vous posant les questions  $\bullet$ du genre, si je détruis cette classe est-ce que l'autre doit disparaître aussi, cette classe est forcement composée de cette classe, etc.
	- Ces types d'associations doivent être des cas spéciaux et non la généralité

## Généralisation (Héritage)

- L'héritage est un type de relation dans UML
	- et non pas un type d'association, elle aussi est une relation
- L'héritage permet de partager les points communs (attributs, opérations et associations), et de préserver les différences
- Peut être simple ou multiple
	- En Java l'héritage n'est que simple
- Peut être spécifié entre classes, packages, Use case, etc.
- Identifiable avec des phrase du genre « est une sorte de »

© Reda BendraouLI386-S1 Génie Logiciel – UPMC Cours 2: Modélisation OO avec UML 89/

## Généralisation: Notation

- $\bullet$  On parle de Généralisation, Spécialisation
- Classe mère, classes filles
- Super classe, sous-classes

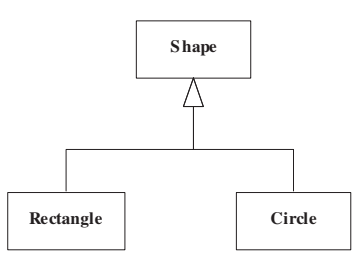

© Reda BendraouLI386-S1 Génie Logiciel – UPMC Cours 2: Modélisation OO avec UML 90/

## Généralisation: Héritage des associations

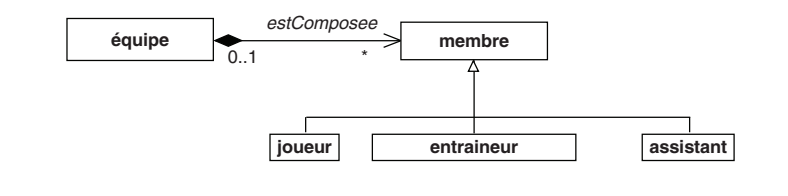

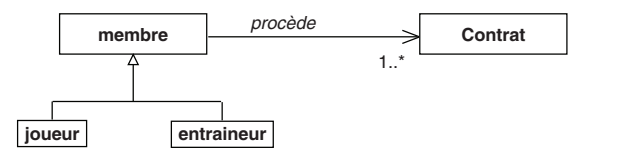

## Les Classes et Opérations Abstraites

- Une classe abstraite est une classe qui contient au moins une opération abstraite
	- Capture des comportements communs
	- $\overline{\phantom{0}}$ Servent à structurer le système
	- Ne peut pas être instanciée
- Une opération abstraite est une opération dont l'implémentation est laissée aux classes filles

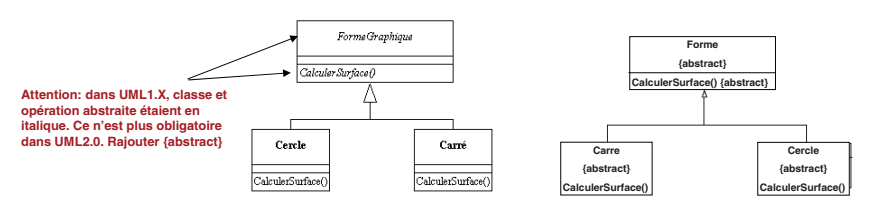

## Les Interfaces

- La vitrine de la classe
- Un ensemble d'opérations sans corps
	- Juste la signature
	- Peut être vue comme une classe abstraite dont toutes les opérations sont abstraites
- Un puissant moyen de typage
- Une Classe peut réaliser une ou plusieurs interfaces
- Un contrat qui engage la classe qui réalise l'interface à implémenter ses opérations

© Reda BendraouLI386-S1 Génie Logiciel – UPMC Cours 2: Modélisation OO avec UML 93/

## Les Interfaces: Notation

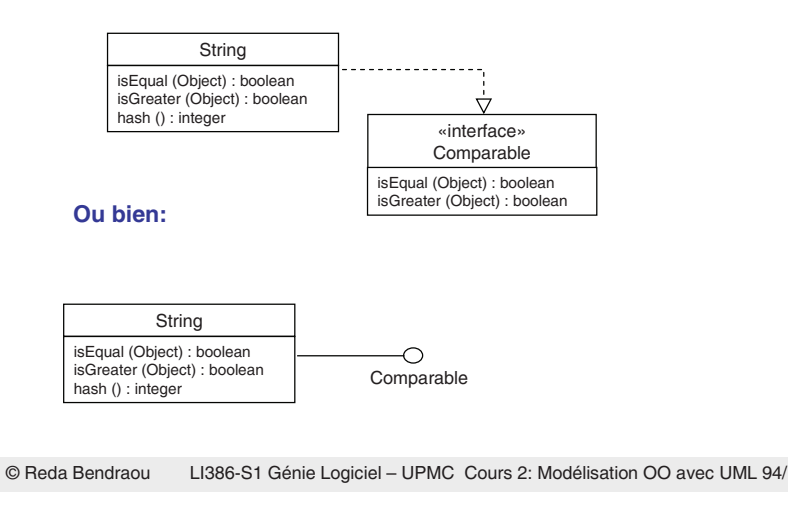

Les Notes (commentaires)

- $\bullet$  Il est possible de rattacher à n'importe quel élément de digrammes UML des notes ou des commentaires
	- Pour mieux expliquer certains aspects, rajouter plus de précision
	- Certains outils s'en servent pour y mettre le code des opérations (en Java par ex.) afin d'aller vers une génération 100% du code à partir du modèle
- Notation graphique

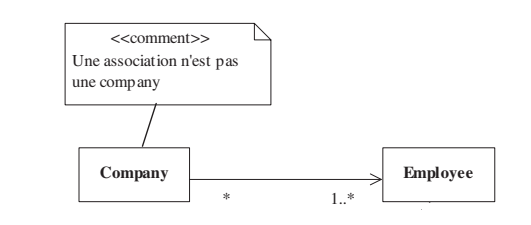

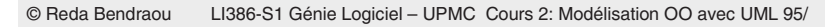

• Ça peut être des règles métiers, de bonne structuration du modèle, etc.

**Les Contraintes** 

- $\bullet$  Peuvent être exprimé en langage naturel, en utilisant les quelques contraintes définies par UML ({ordred}, {frozen}, etc.)
- $\bullet$  Peuvent être formalisées à l'aide d'OCL (Object Constraint Language), standard OMG (pas abordé dans ce cours)

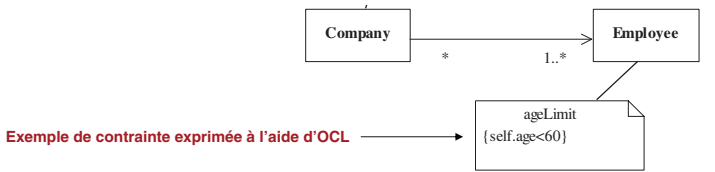

## Autres Concepts

• On peut ajouter une contrainte {ordonné} (ordred) ou {trié} (sorted) pour transformer un "ensemble d'objets« en "liste d'objets" ordonnés ou triés.

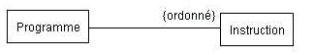

• La notion de **sous-ensemble** indique qu'une collection fait partie d'une autre collection. Le ou-exclusif ne le permet pas

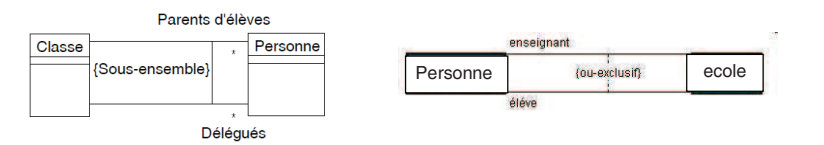

© Reda BendraouLI386-S1 Génie Logiciel – UPMC Cours 2: Modélisation OO avec UML 97/

## Autres Concepts

• Qualification ou Qualifieur permet la restriction des associations

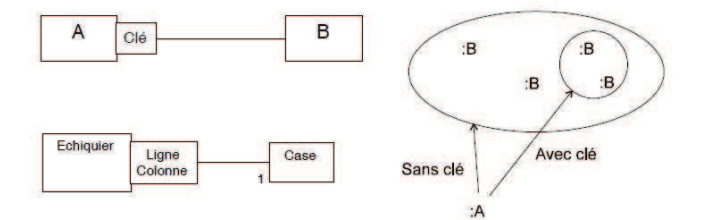

© Reda BendraouLI386-S1 Génie Logiciel – UPMC Cours 2: Modélisation OO avec UML 98/

Les Packages

- Un package permet de grouper des éléments
	- Classes, use case, etc.
- Un package sert d'espace de désignation (nommage)
	- Deux classes portant le même nom ne peuvent être dans le même package
	- Précéder du nom de package si deux classes ont le même nom mais appartiennent à deux packages différents
- Un package peut inclure d'autres packages
- Un package peut importer ou utiliser d'autres packages
- L'héritage entre package est possible

#### Les Packages: Exemple

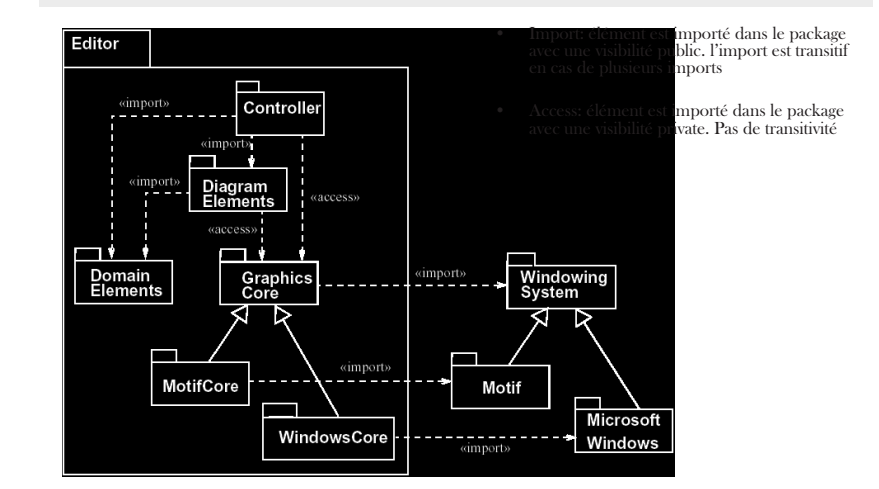

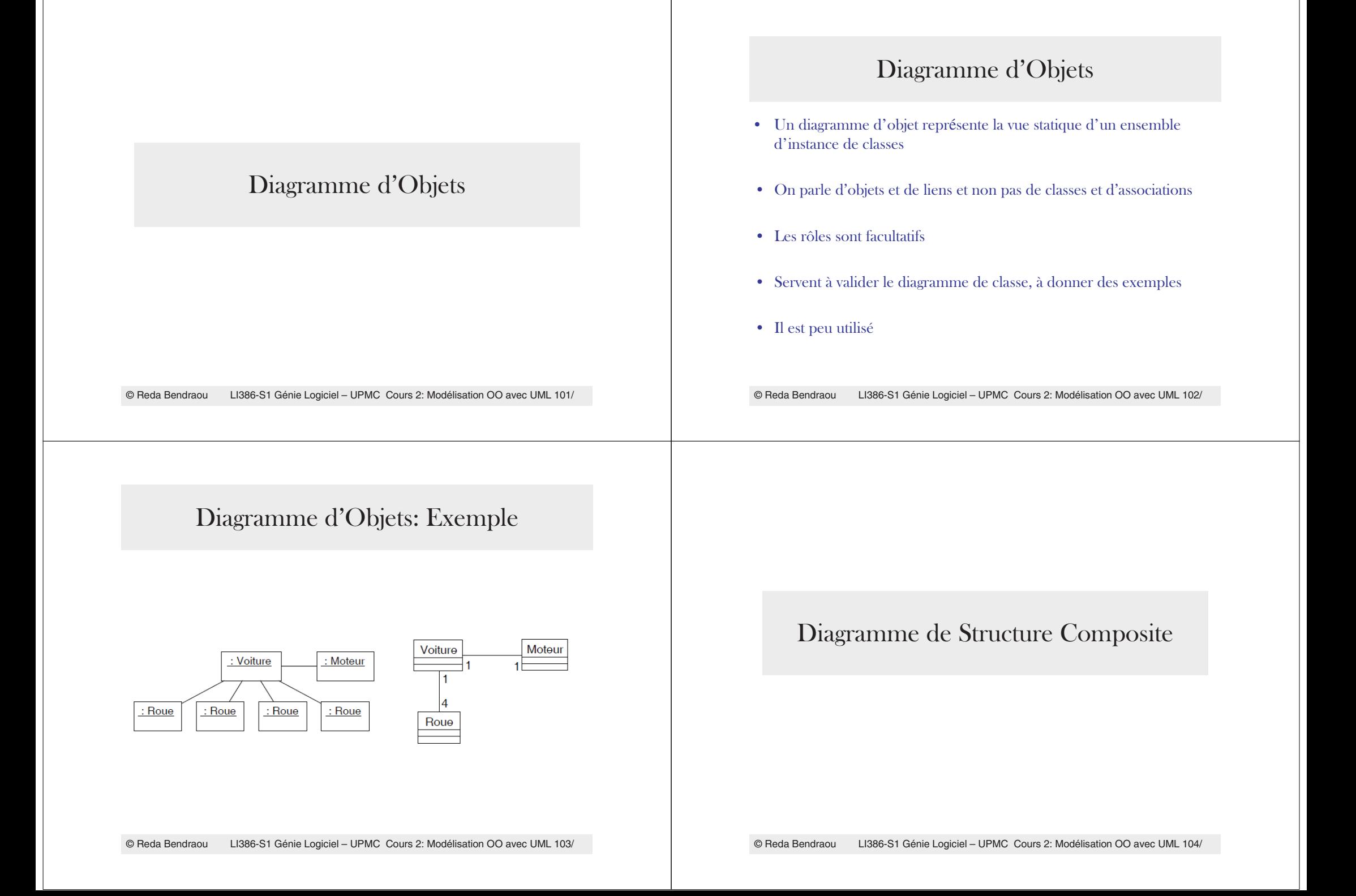

#### Diagramme de Structure Composite

- Nouveauté dans UML 2.0
- $\bullet$ Expose la structure interne d'une classe ainsi que les *collaborations* que cette dernière rend possible
	- Notion d'interfaces fournies et requises
	- Notion de parties: un *rôle* joué par une instance d'une classe ou un ensemble d'instances à l'exécution. La partie peut inclure une cardinalité
	- Notion de port: regroupe les interfaces fournies et requises selon des interactions logiques que le composant aura avec le monde extérieur ou avec ses parties
- Encore trop tôt pour voir s'il est utile/utilisé

© Reda BendraouLI386-S1 Génie Logiciel – UPMC Cours 2: Modélisation OO avec UML 105/

#### Diagramme de Structure Composite: Exemples

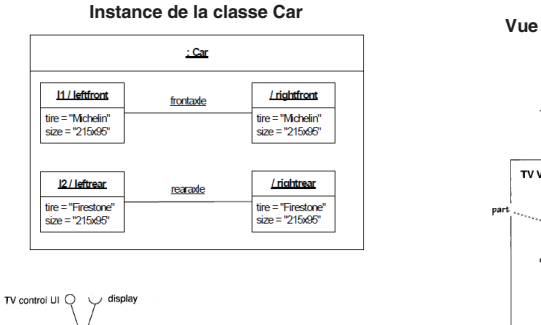

O TV control Al

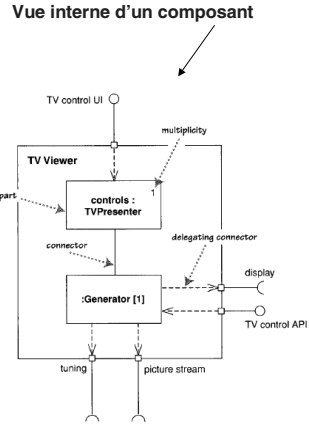

© Reda BendraouLI386-S1 Génie Logiciel – UPMC Cours 2: Modélisation OO avec UML 106/

**Un composant avec de multiples ports**

## UML: Point de vue Dynamique

-Diagramme de Séquence -Diagramme de Collaboration -Diagramme d'État/Transition -Diagramme d'Activité

#### Les Diagrammes de Séquence

### Diagrammes de Séquence

- Objectif: représenter des exemples (instances) d'interaction entre objets dans la réalisation de processus de l'application
	- $\overline{a}$ - **Interaction:** un ensemble de messages échangés par une partie du système
- Un diagramme de séquence capture typiquement le comportement d'un seul scénario
	- Possibilité de faire des IF dans le même D.S pour gérer les alternatives
- Très utilisés!
	- Peuvent aussi servir pour les Tests (abordés plus loin)

© Reda BendraouLI386-S1 Génie Logiciel – UPMC Cours 2: Modélisation OO avec UML 109/

#### Diagrammes de Séquence: Constituants

- Objets: instances de classes qui participent à l'interaction
- Les objets sont représentés avec une ligne de vie

#### **Objet anonyme non typé anonyme typé identifié non typé identifié typé**

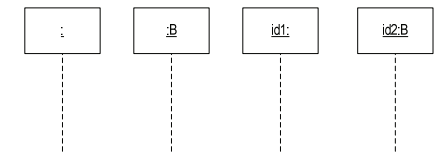

## Exemple

- $\bullet$  Un diagramme de séquence a deux dimensions :
	- L'axe horizontal représente les différents objets
	- $-$  L'axe vertical représente le temps

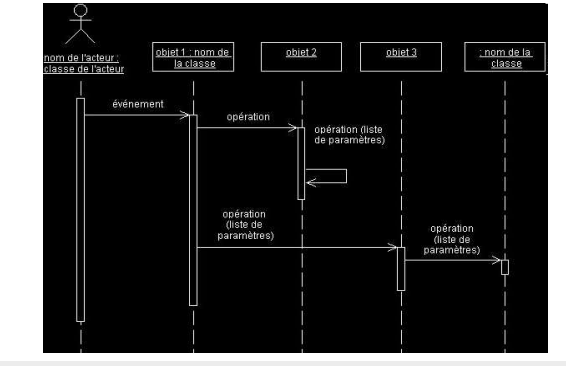

© Reda BendraouLI386-S1 Génie Logiciel – UPMC Cours 2: Modélisation OO avec UML 110/

#### Diagrammes de Séquence: Constituants

- Messages: un message est une communication entre objets pour communiquer une information ou bien déclencher une action
	- Message Simple (un Call)
	- Message Asynchrone
	- Message de Retour
		- Peut être omis

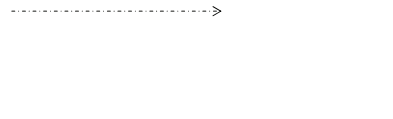

résultat=:nomOp (param)

Valeur de retou nomOp (param)

Les paramètres et le résultat,

de l'appel, si y'en a

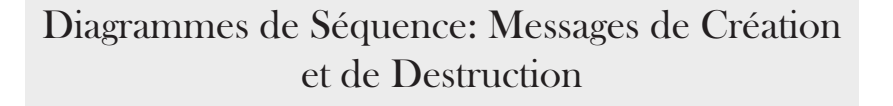

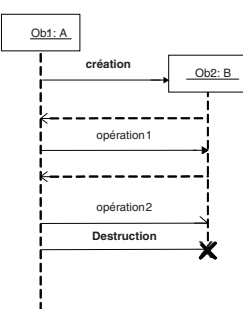

## Un autre exemple, d'autres concepts

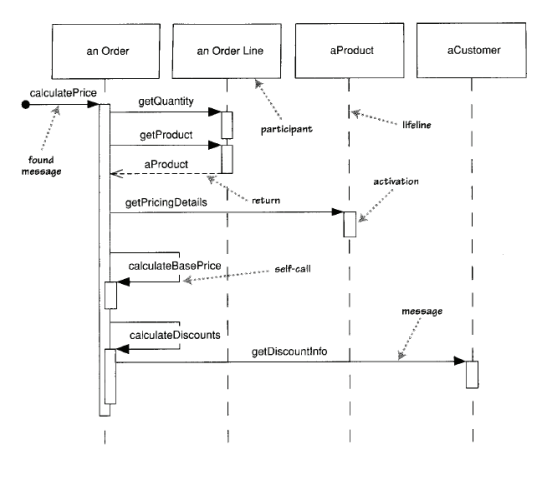

© Reda BendraouLI386-S1 Génie Logiciel – UPMC Cours 2: Modélisation OO avec UML 113/

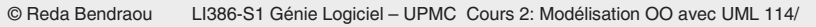

Diagrammes de Séquence: La bande d'activation

• Permet de voir quand l'objet est actif dans l'interaction

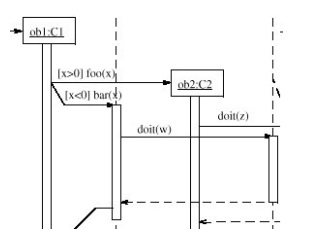

## Diagrammes de Séquence: L'appel récursif

- L'objet peut appeler une opération chez lui (interaction interne)
	- Voir aussi la bande d'activation

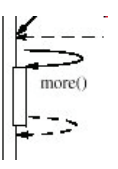

### Diagrammes de Séquence: Le type de contrôle

- Les diagrammes de séquence permettent d'identifier aisément (visuellement) le type de contrôle
	- Contrôle centralisé Vs. Contrôle distribué

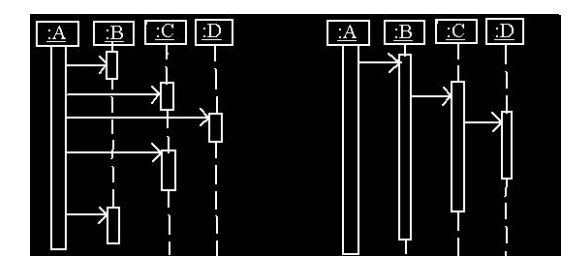

© Reda BendraouLI386-S1 Génie Logiciel – UPMC Cours 2: Modélisation OO avec UML 117/

#### Diagrammes de Séquence: les fragments combinés

• Exemple de l'opérateur ref : permet de référencer un diagramme de séquence à partir d'autres D.S

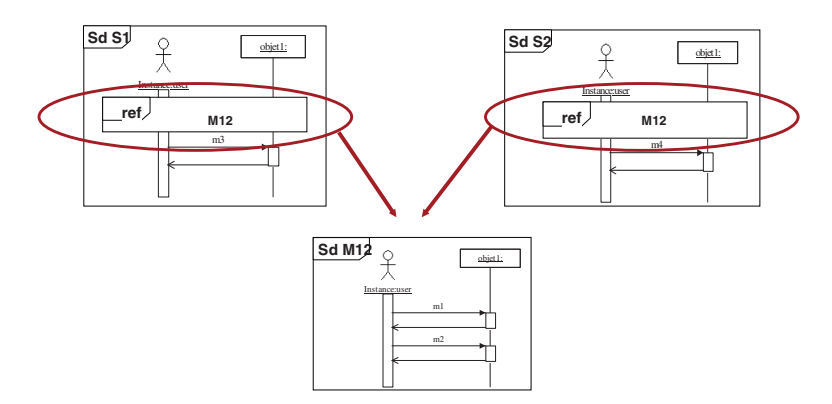

## Diagrammes de Séquence: les fragments combinés

• Permettent de représenter les boucles, les branchements conditionnels, les références dans un diagramme de séquence

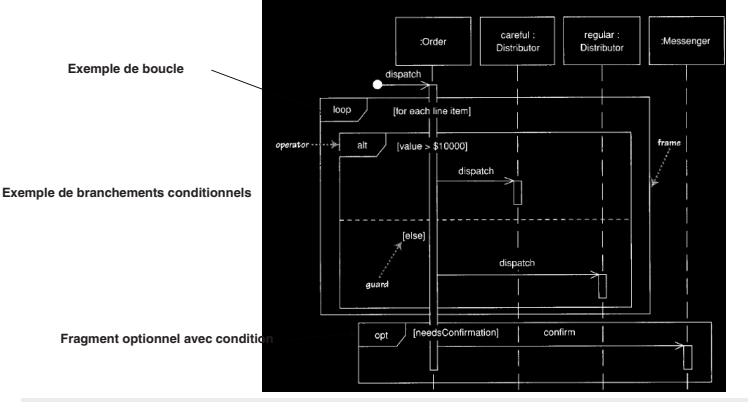

© Reda BendraouLI386-S1 Génie Logiciel – UPMC Cours 2: Modélisation OO avec UML 118/

#### Diagrammes de Séquences: L'ancienne notation  $IML1.x$

• Principalement, la notation concernant les boucles, les If, et les messages asynchrones

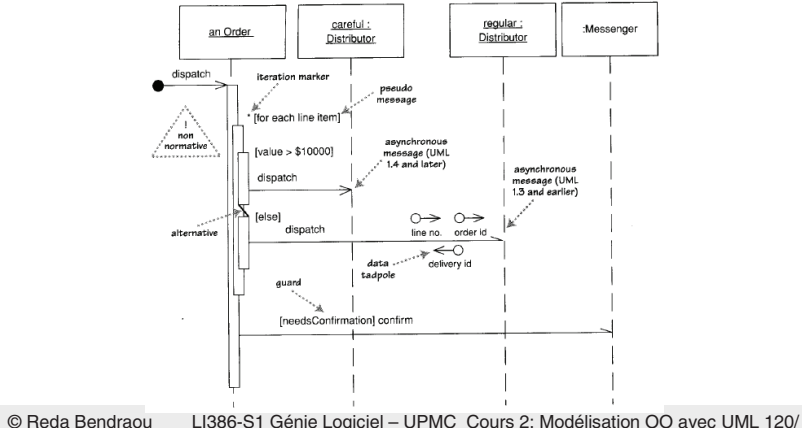

## Diagrammes de Séquence: Conclusions

- Permettent de décrire la dynamique d'un système
- De formaliser les scénarios
- Mettent l'accent sur la dimension « Temps » dans l'interaction
- Permettent de réfléchir sur le type de contrôle + objets impliqués dans l'interaction (moins bien que le diagramme de collaboration)
- Permettent de faire le lien entre les diagrammes de cas d'utilisation et les diagrammes de classes

© Reda BendraouLI386-S1 Génie Logiciel – UPMC Cours 2: Modélisation OO avec UML 121/

#### Diagramme de Collaboration

© Reda BendraouLI386-S1 Génie Logiciel – UPMC Cours 2: Modélisation OO avec UML 122/

#### Diagrammes de Collaboration: En bref

- $\bullet$  Les mêmes constituants qu'un diagramme de séquence
- L'accent est plus mis sur les objets impliqués dans l'interaction que sur l'aspect temporel des échanges de messages
- Peu utilisé
- Dans certains outils, ils sont générés automatiquement à partir des diagrammes de séquence

## Diagrammes de Collaboration: Exemple

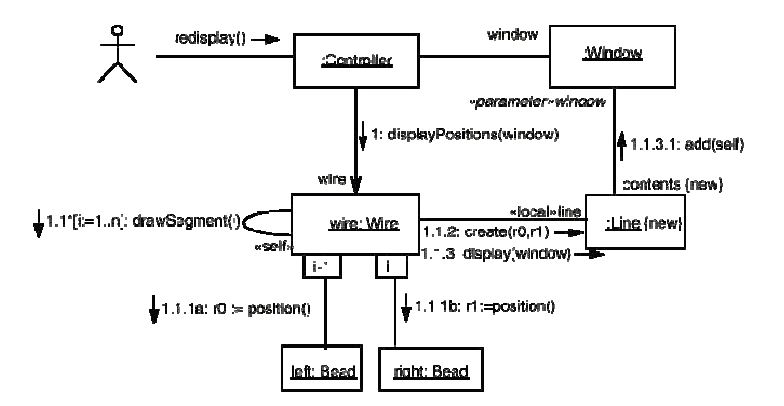

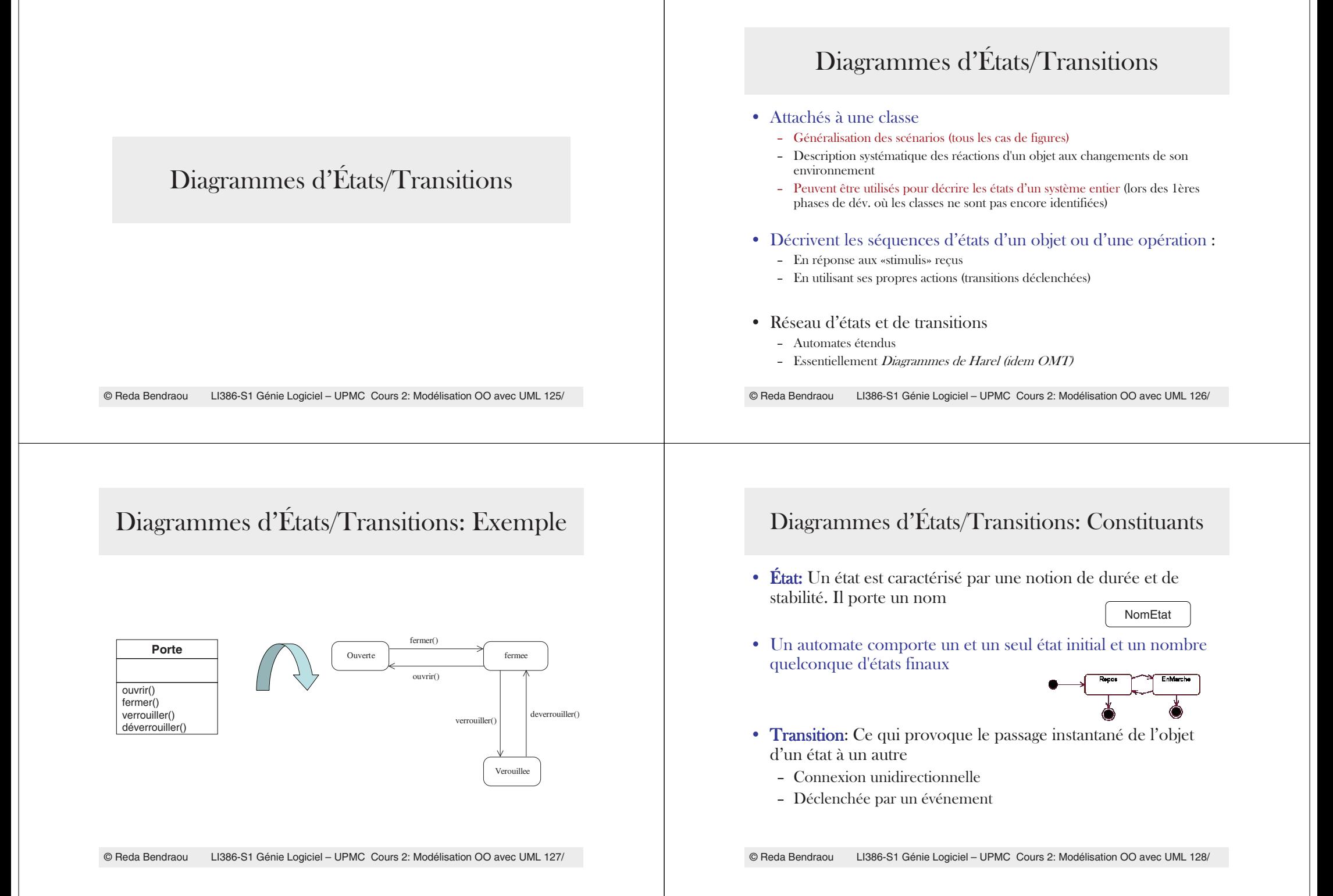

## Diagrammes d'États/Transitions: Syntaxe & **Notation**

- L'événement : "événement"
- · déclenche l'action : "action"
- · si la condition : "garde" est vérifiée.

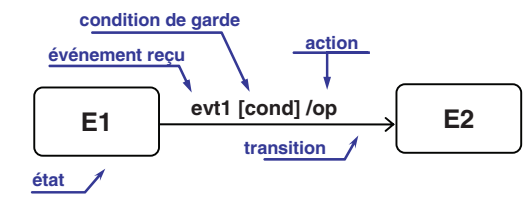

LI386-S1 Génie Logiciel - UPMC Cours 2: Modélisation OO avec UML 129/ © Reda Bendraou

### Diagrammes d'États/Transitions: Événements (types)

- Réalisation d'une condition arbitraire
	- transcrit par une condition de garde sur la transition
- Réception d'un signal issu d'un autre objet
	- transcrit en un événement déclenchant sur la transition
- Réception d'un appel d'opération par un objet
	- transcrit comme un événement déclenchant sur la transition
- Période de temps écoulée
	- transcrit comme une expression du temps sur la transition

Diagrammes d'États/Transitions: Événements

- Stimulis auxquels réagissent les objets
	- Occurrence déclenchant une transition d'état
- Abstraction d'une information instantanée échangée entre des objets et des acteurs
	- Un événement est instantané
	- Un événement correspond à une communication unidirectionnelle
	- Un objet peut réagir à certains événements lorsqu'il est dans certains états.
	- Un événement appartient à une *classe d'événements* (classe stéréotypée «signal»).

LI386-S1 Génie Logiciel - UPMC Cours 2: Modélisation OO avec UML 130/ © Reda Bendraou

Diagrammes d'États/Transitions: Événements (Exemples)

- nomEvenement(listeParametre)
- nomParametre1: Type, nomParametre2: Type, ...
- Pour une durée : after (2 secondes)
- Pour une condition : when( $var = 3$ )

## Diagrammes d'États/Transitions: Action

- Action : opération *instantanée* (conceptuellement) et *atomique* (ne peut être interrompue)
- Déclenchée par un événement
	- Traitement associé à la transition
	- $\int$ Ou à l 'entrée dans un état ou à la sortie de cet état

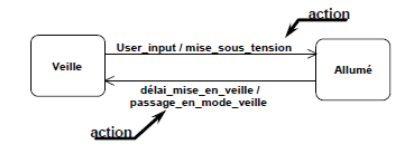

© Reda BendraouLI386-S1 Génie Logiciel – UPMC Cours 2: Modélisation OO avec UML 133/

## Diagrammes d'États/Transitions: Activité Interne

- Activité : opération se déroulant continuellement tant que l'objet est dans l 'état associé
	- do/ *action*
- $\bullet$  Lien directe entre diagramme d'E/T et le diagramme d'activités
- Une activité peut être interrompue par un événement.

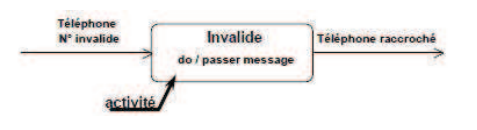

## Diagrammes d'États/Transitions: Action

#### • Actions à l'entrée et sortie de l'état

- entry/ indique une action exécutée à chaque entrée dans l'état.
- $-$  exit/ indique une action exécutée à chaque sortie de l'état.

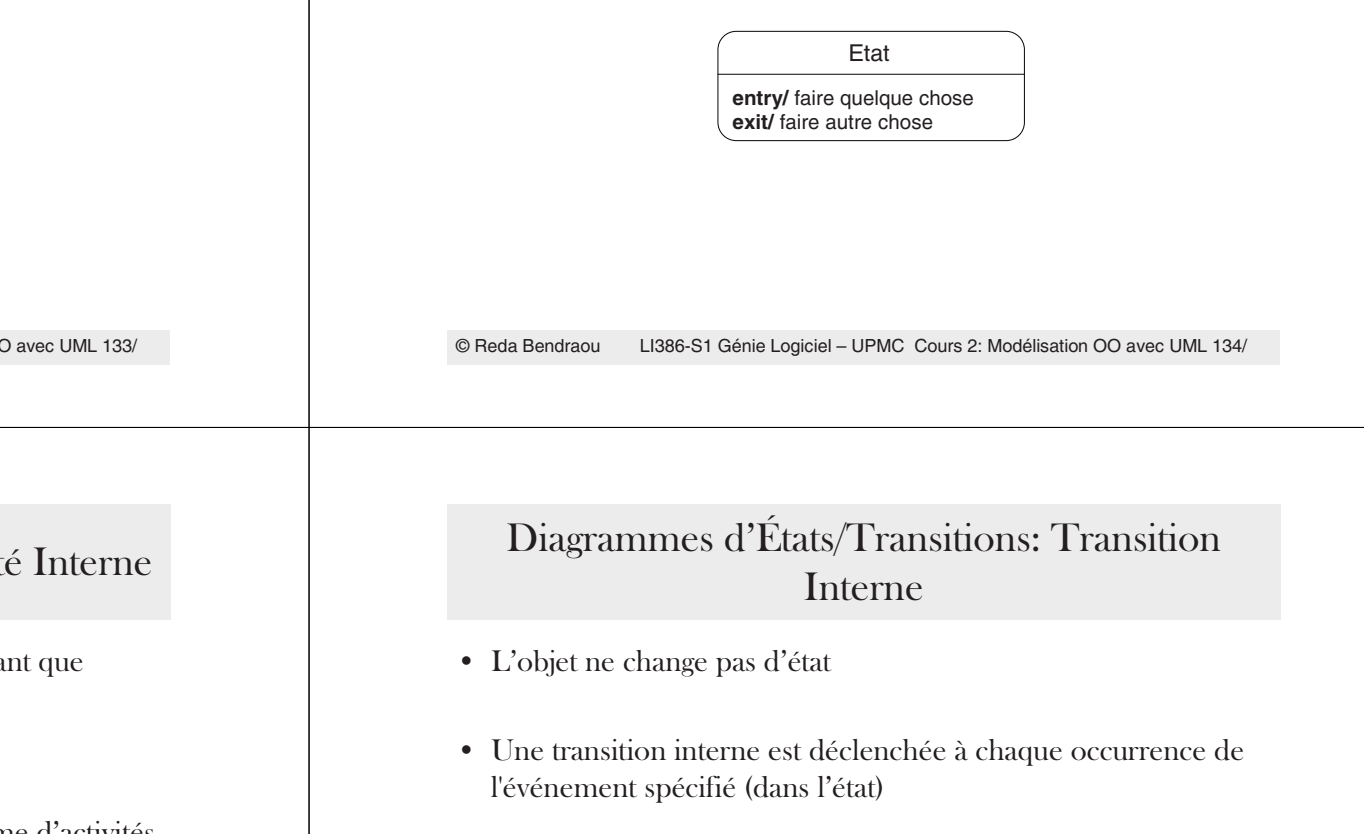

- Elle est différente d'une transition réflexive
	- dans une transition réflexive, il y a sortie puis entrée dans l'état

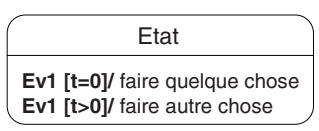

# Diagrammes d'États/Transitions: Garde

• Une condition qui valide ou non le déclenchement d'une transition lors de l'occurrence d'un événement

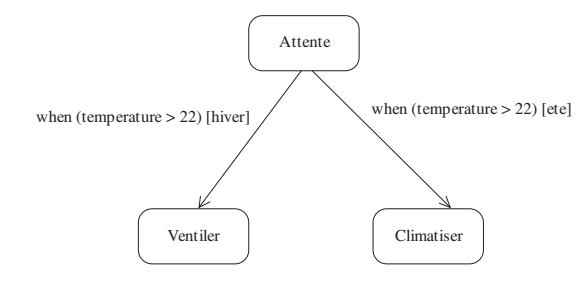

© Reda BendraouLI386-S1 Génie Logiciel – UPMC Cours 2: Modélisation OO avec UML 137/

#### Diagrammes d'États/Transitions: État composé

- $\bullet$  Un état peut être décomposé en sous-états
	- Pour simplifier la compréhension du problème
	- Factoriser des transitions

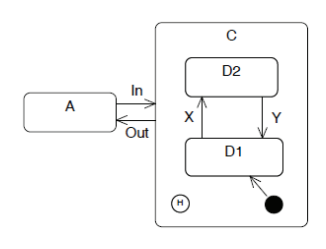

## Diagrammes d'États/Transitions: Concepts avancés

© Reda BendraouLI386-S1 Génie Logiciel – UPMC Cours 2: Modélisation OO avec UML 138/

## Diagrammes d'États/Transitions: État composé

/ 2=\$ -

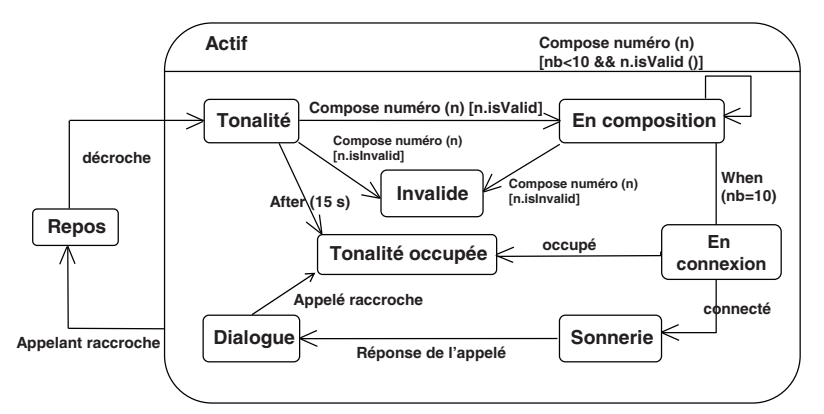

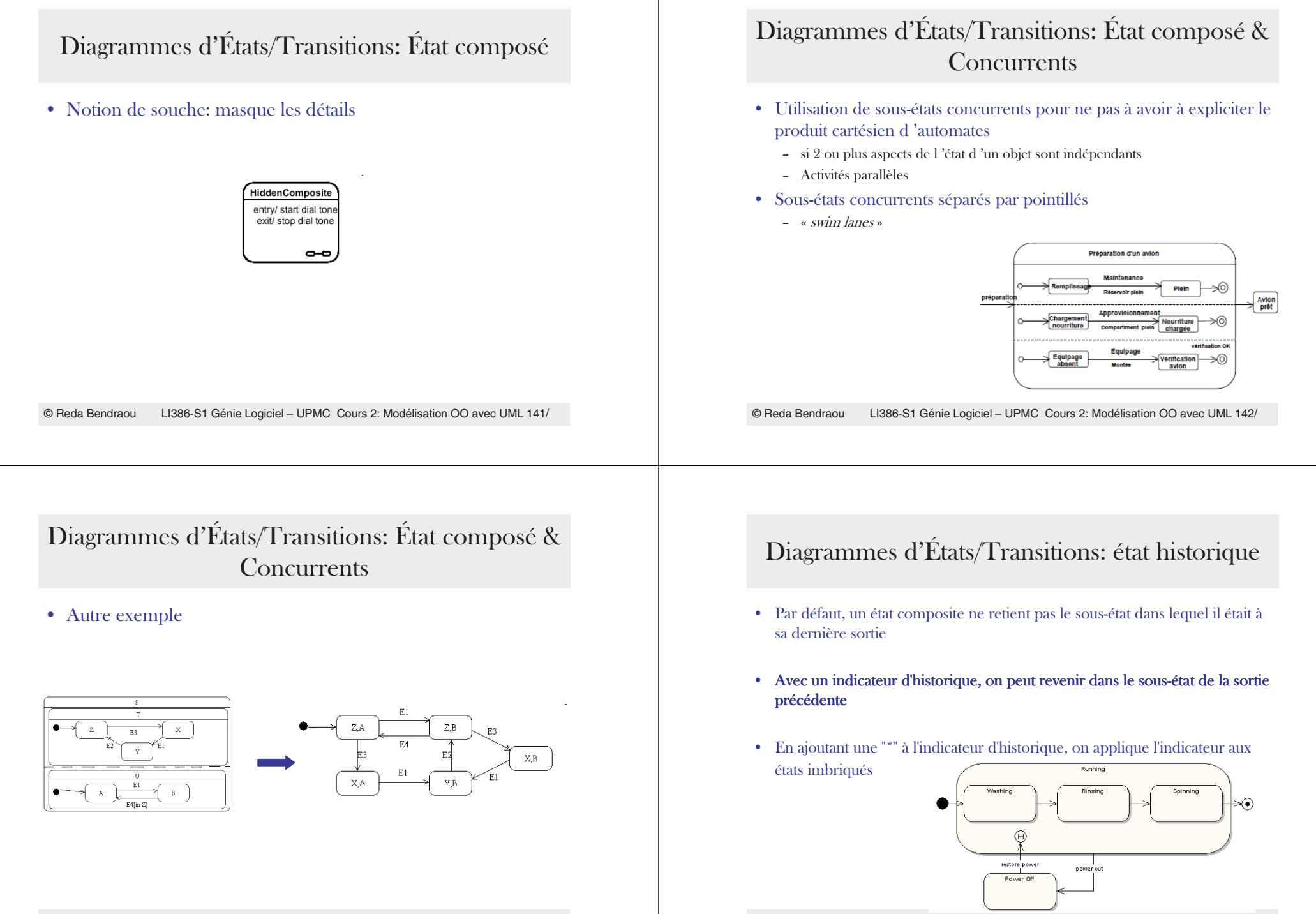

© Reda BendraouLI386-S1 Génie Logiciel – UPMC Cours 2: Modélisation OO avec UML 144/ Diagrammes d'États/Transitions: Transition Composée

• Le choix de la transition est fait avant d'atteindre le point de branchement

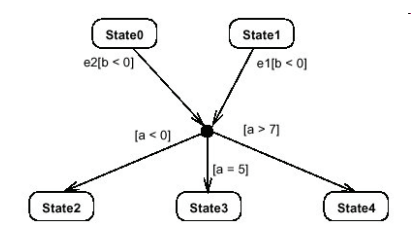

© Reda BendraouLI386-S1 Génie Logiciel – UPMC Cours 2: Modélisation OO avec UML 145/ Diagramme d'Activités

© Reda BendraouLI386-S1 Génie Logiciel – UPMC Cours 2: Modélisation OO avec UML 146/

## Diagramme d'Activités

- $\bullet$ Souvent utilisés pour modéliser les Workflow ou Business Process
- · Pour modéliser les traitements effectués par une opération (corps)
	- Description d'un flot de contrôle procédural
- Attachés à
	- une classe,
	- une opération,
	- ou un *use-case (workflow)*
- $\bullet$  L'un des diagrammes les moins utilisés
- Changement radical entre UML1.x et UML2.0

## Diagramme d'Activités: Concepts de base

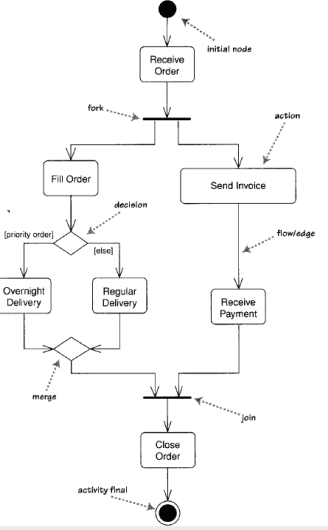

## Diagramme d'Activités

- Attention dans UML 2.0 on ne parle plus d'activité comme unité à grain fin mais d'Action (une action est atomique)
- Une Activité est composée:
	- d'actions.
	- De nœuds de contrôle (les fork, merge, decision, join),
	- De nœuds d'objets (input et output pins, object nodes, ActivityParameterNode)
	- De flèches (Control Flow et Object Flow)
- Le principe de parcours du graph d'activités et de la gestion de ressources est basé sur la production et la consommation de Token (comme dans réseaux de Petril
- Les transitions sont automatiques

LI386-S1 Génie Logiciel - UPMC Cours 2: Modélisation OO avec UML 149/ © Reda Bendraou

#### Diagramme d'Activités: Des Activités et des Paramètres

• Comme pour les opérations, une activité pour avoir des paramètres en entrée et des paramètres en sortie

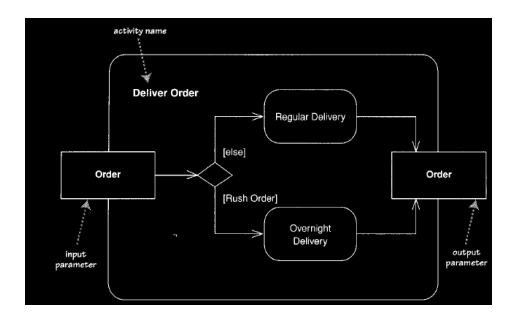

LI386-S1 Génie Logiciel - UPMC Cours 2: Modélisation OO avec UML 150/ © Reda Bendraou

## Diagramme d'Activités: Les Call Actions

- Une activité peut appeler une autre activité (CallBehaviorAction)
- Une activité peut appeler une opération (CallOperationAction)

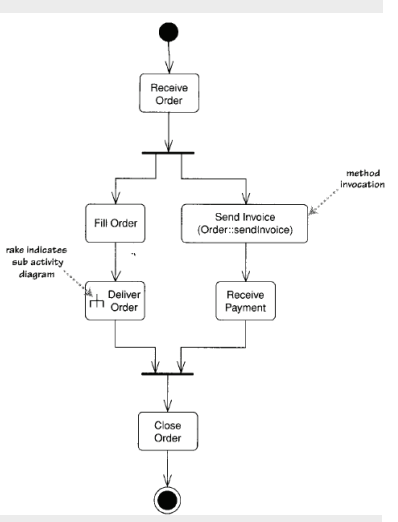

## Diagramme d'Activités: Les Signaux

- Ca peut être suite à l'épuisement d'une durée
- À l'envoi explicite d'un signal
	- Catché par une AcceptEventAction

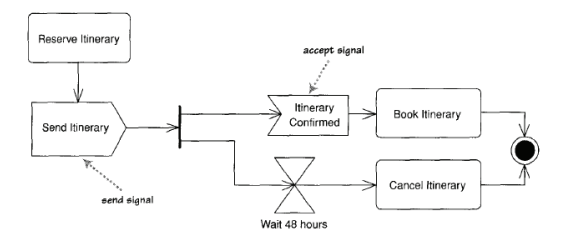

### Diagramme d'Activités: Les Swim Lanes

• Possibilité d'utiliser les swim lanes comme dans UML 1.x

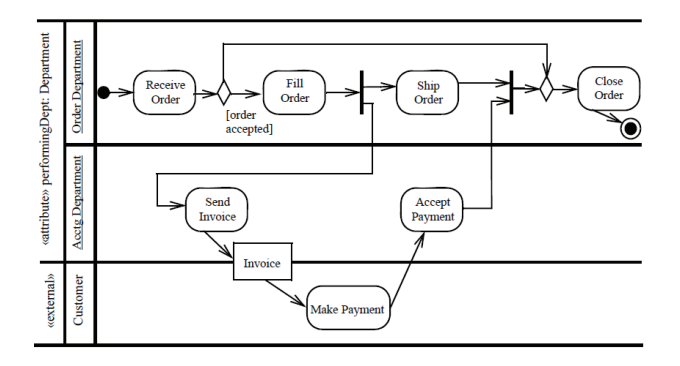

LI386-S1 Génie Logiciel - UPMC Cours 2: Modélisation OO avec UML 153/ © Reda Bendraou

## Diagramme d'Activités: Pas plus loin

- Les diagrammes d'activités dans la nouvelle version du standard sont très complets et très riches
- Une spécification large et complexe qui ne sera pas abordée dans ce cours - Le standard reste le document le plus complet concernant les DA
- Sensé être utilisé massivement dans l'approche MDE pour modéliser le corps des méthodes
	- Malheureusement trop complexe
	- Trop d'ambigüités dans la spéc.
	- Aucun outilleur n'arrive à fournir une implémentation complète de la spéc.
	- Le code reste plus lisible qu'un énorme diagramme d'activité

LI386-S1 Génie Logiciel - UPMC Cours 2: Modélisation OO avec UML 154/ © Reda Bendraou

## Diagrammes de Temps

- · Nouveauté dans UML 2.0
- Les diagrammes temps d'UML sont utilisés pour afficher le changement d'état ou de valeur d'un ou plusieurs éléments à travers le temps
- Exemple de changement d'état à travers le temps/événement

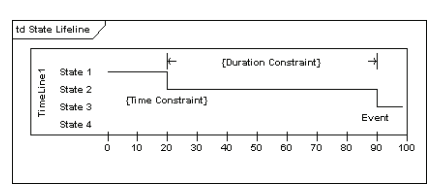

Diagramme de Temps

### Diagrammes de Temps

• Exemple de changement de valeur à travers le temps (x)

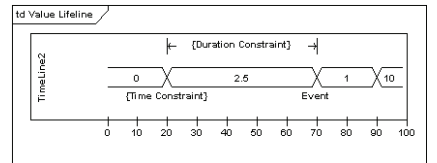

© Reda Bendraou

## UML: Point de vue Déploiement

-Diagramme de Composants -Diagramme de Déploiement

LI386-S1 Génie Logiciel - UPMC Cours 2: Modélisation OO avec UML 158/ © Reda Bendraou

# Diagramme de Composants

LI386-S1 Génie Logiciel - UPMC Cours 2: Modélisation OO avec UML 157/

#### Diagramme de Composants

- «A component is a self contained unit that encapsulates the state and behavior of a number of classifiers » UML 2.0 OMGI
- · Débat controversé de ce qu'est un composant "Components are not a technology. Technology people seem to find this hard to understand. Components are about how customers want to relate to software. They want to be able to buy their software a piece at a time, and to be able to upgrade it just like they can upgrade their stereo. They want new pieces to work seamlessly with their old pieces, and to be able to upgrade an their own schedule, not the manufacturer's schedule. They want to be able to mix and match pieces from various manufacturers. This is a very reasonable requirement. It is just hard to satisfy". Ralph Johnson
- Le diagramme de composants sert à montrer le lien entre les différents composants d'une application

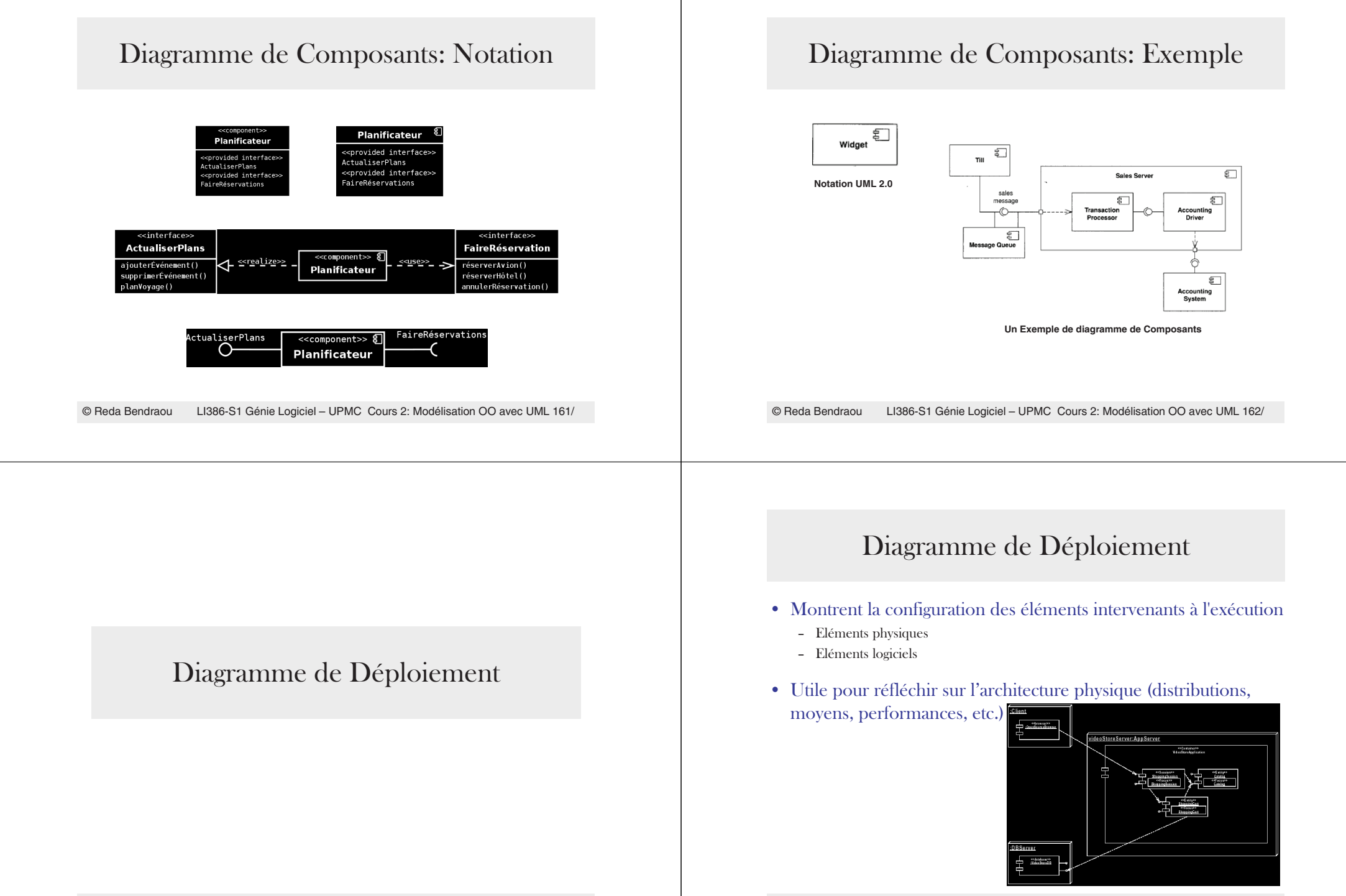

## Diagramme de Déploiement : Exemples

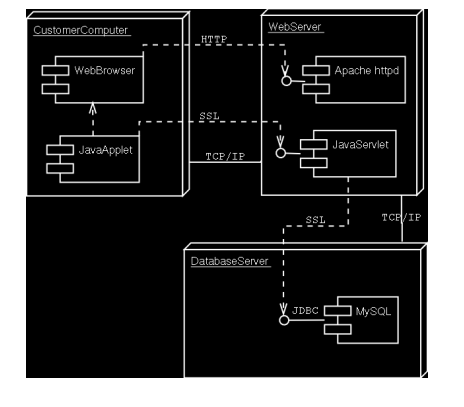

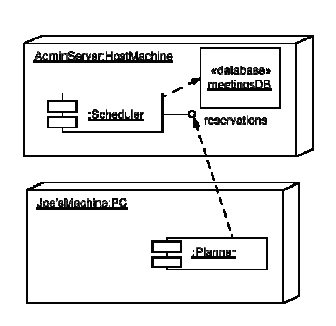

#### © Reda Bendraou LI386-S1 Génie Logiciel - UPMC Cours 2: Modélisation OO avec UML 165/

## Méthode de Développement UML:  $UML-P6$

LI386-S1 Génie Logiciel - UPMC Cours 2: Modélisation OO avec UML 166/ © Reda Bendraou

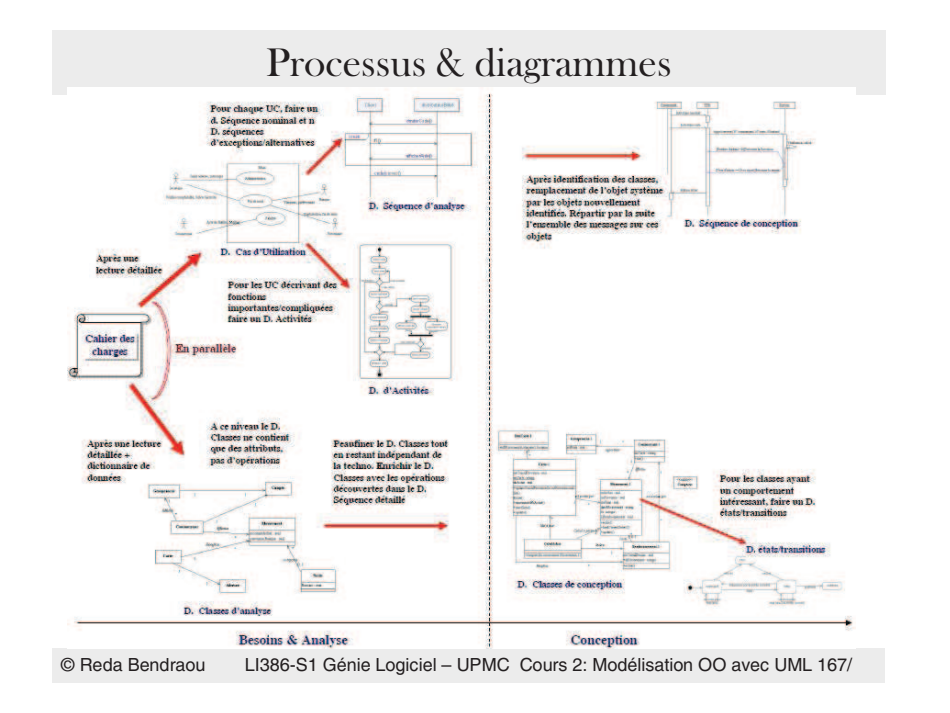

#### Processus & diagrammes

- Le processus adopté dans ce cours est celui présenté avant
- Ca ne représente qu'un processus parmi d'autres
- Ne couvre pas toutes les phases du développement
	- Réalisation: génération de code (prévu plus loin dans ce cours)
	- Validation: nous présenterons une approche avec des jeux de tests en utilisant les diagrammes de séquences et Junit (prévu plus loin dans ce cours)
	- Déploiement: (utilisation du diagramme de déploiement et du diagramme de composants)
	- Maintenance et amélioration du design: (prévu plus loin dans ce cours)
		- Design Pattern
		- Gestion des dépendances

#### Lectures • Software Engineering, - Ian Sommerville, Addison Wesley: 8 edition (15 Jun 2006), ISBN-10: 0321313798  $\bullet$ The Mythical Man-Month - Frederick P. Brooks JR., Addison-Wesley, 1995 Cours de Software Engineering du Prof. Bertrand Meyer à cette @:  $\bullet$ - http://se.ethz.ch/teaching/ss2007/252-0204-00/lecture.html Cours d'Antoine Beugnard à cette @:  $\bullet$ - http://public.enst-bretagne.fr/~beugnard/ • UML Distilled 3rd édition, a brief guide to the standard object modeling language - Martin Fowler, Addison-Wesley Object Technology Series, 2003, ISBN-10: 0321193687 · UML2 pour les développeurs, cours avec exercices et corrigés - Xavier Blanc, Isabelle Mounier et Cédric Besse, Edition Eyrolles, 2006, ISBN-2-212-12029-X · UML 2 par la pratique, études de cas et exercices corrigés, - Pascal Roques, 6<sup>ème</sup> édition, Edition Eyrolles, 2008 • Cours très intéressant du Prof. Jean-Marc Jézéquel à cette @: - http://www.irisa.fr/prive/jezequel/enseignement/PolyUML/poly.pdf · La page de l'OMG dédiée à UML: http://www.uml.org/ · Cours de Laurent Audibert sur http://laurent-audibert.developpez.com/Cours-UML/html/Cours-UML.html • Design patterns. Catalogue des modèles de conception réutilisables Richard Helm (Auteur), Ralph Johnson (Auteur), John Vlissides (Auteur), Eric Gamma (Auteur), Vuibert informatique (5 juillet 1999), ISBN-10: 2711786447

© Reda Bendraou LI386-S1 Génie Logiciel - UPMC Cours 2: Modélisation OO avec UML 169/